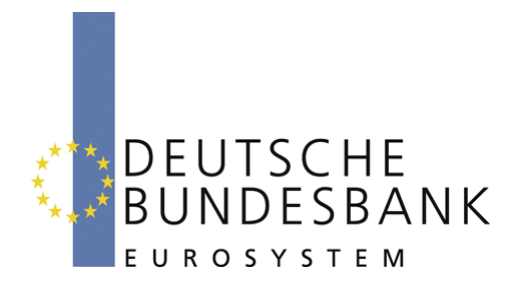

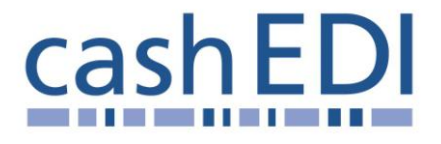

# **EDI-Anwendungsempfehlung**

# **Elektronische Öffnung im Baren Zahlungsverkehr Version 1.0 Servicenachricht (APERAK)**

# **in EANCOM® 2002 S3**

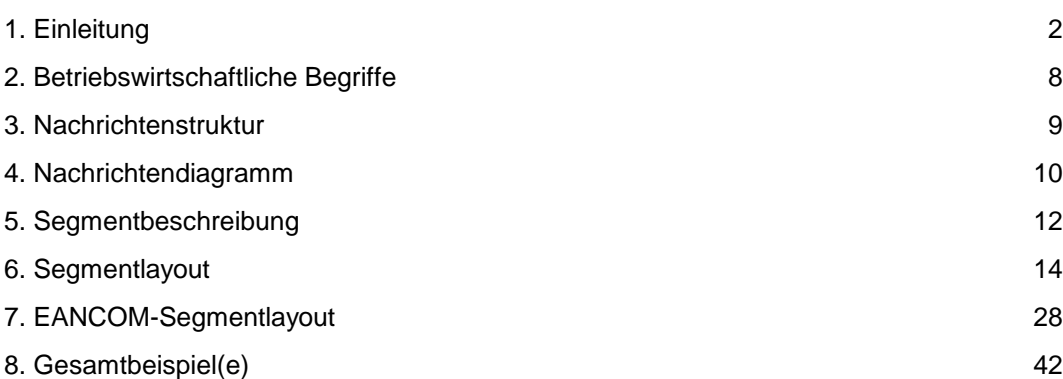

### <span id="page-1-0"></span>**Vorwort**

Ziel der vorliegenden Broschüre ist es, eine Dokumentation anzubieten, mit der Auftragsdaten zwischen Geschäftspartnern beantwortet/bestätigt werden können.

Basis dieser Ausarbeitung ist der internationale Standard EANCOM® 2002. Zur Übermittlung der notwendigen Informationen wird der Nachrichtentyp DESADV 007 verwendet. Als Dokumentationstool wurde EdiFix (Gefeg mbH, Berlin) benutzt.

Es wird ausdrücklich darauf hingewiesen, \_ass die Broschüre nicht die komplette Originalbeschreibung der entsprechenden Kapitel und weitere relevante Hinweise der EANCOM® 2002-Dokumentation ersetzt. Es handelt sich vielmehr um eine Beschreibung der zu verwendenden Segmente, Datenelemente und Codes für eine spezielle Aufgabenstellung.

Die vorliegende Dokumentation wurde von der GS1 Germany GmbH, Köln, erstellt. Jegliche Haftungsansprüche gegenüber GS1 Germany sind ausgeschlossen. Die Inhalte der Broschüre unterliegen dem Copyright der Deutschen Bundesbank und dürfen auch auszugsweise nur mit schriftlicher Genehmigung der Deutschen Bundesbank vervielfältigt oder an Dritte weitergegeben werden.

GS1 Germany dankt an dieser Stelle den Fachleuten aus verschiedenen Fachbereichen der Deutschen Bundesbank, die mit ihrem Wissen und ihrer Erfahrung aus der täglichen Praxis maßgebliche Beiträge zu dieser Anwendungsempfehlung geleistet haben.

# **Versionsübersicht**

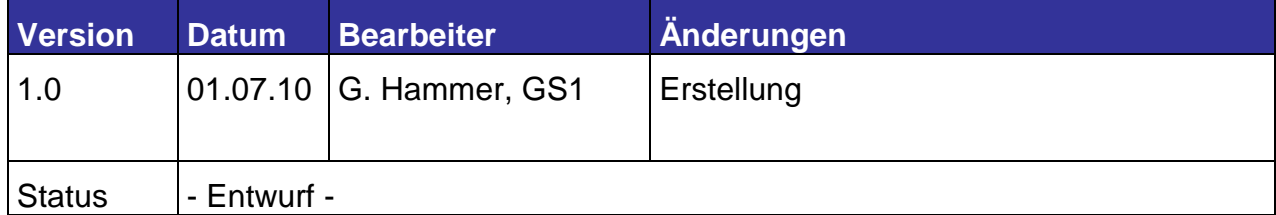

Prozessdiagramm inkl. Beschreibung

### **Konventionen**

Die vorliegende Dokumentation bietet verschiedene Einstiegsmöglichkeiten:

*Abschnitt 2* **"Betriebswirtschaftliche Begriffe"** bietet ein Verzeichnis zum Direkteinstieg anhand der laufenden Segmentnummer.

*Abschnitt 3* **"Nachrichtenstruktur"** listet die einzelnen verwendeten Segmente in der Reihenfolge auf, wie sie durch die EANCOM®-Nachricht vorgegeben ist. Dabei wird in der Regel für jede Information ein eigenes Segment beschrieben. Ausnahmen entstehen dann, wenn ein Segment nur in begrenzter Anzahl vorkommen und alternative Informationen enthalten kann, z.B. Segment BGM.

*Abschnitt 4* **"Nachrichtendiagramm"** listet die einzelnen verwendeten Segmente in der Reihenfolge auf, die durch die EANCOM®-Nachricht vorgegeben ist. Allerdings wird jedes Segment nur einmal angezeigt. Dadurch können sich Sprünge in der laufenden Nummerierung gegenüber der Nachrichtenstruktur ergeben.

*Abschnitt 5* **"Segmentbeschreibung"** liefert eine kurze Zusammenfassung der Verwendung jedes Segmentes.

In *Abschnitt 6* **"Segmentlayout"** wurde eine Darstellung gewählt, die die betriebswirtschaftlichen Begriffe (Daten aus der Inhouse-Applikation) den entsprechenden Elementen der EANCOM® -Syntax gegenüberstellt.

In *Abschnitt* **7 "EANCOM® -Segmentlayout"** wird die Nachricht im gleichen Layout wie im EANCOM® -Manual dargestellt.

Zu Abschnitt 6 und 7:

Die Layouts wurden um eine zusätzliche Status-Spalte "GER" ergänzt, die immer dann einen Eintrag hat, wenn der Empfehlungs-Status vom EANCOM®-Status abweicht. Ist die Statusangabe schwächer als der EANCOM®-Status, kann die Angabe (bei nur einer Angabe das Segment) ausgelassen werden.

Im Normalfall sind die Codenamen in roter Farbe dargestellt, d.h. sie sind innerhalb der Anwendungsempfehlung als restriktiv anzusehen und sollten ohne Absprache mit dem Datenaustausch-Partner nicht geändert/ersetzt werden. Sind Codewerte als Beispiel angegeben, werden sie in blauer Farbe dargestellt, z.B. Maßangaben. In diesem Fall sind alle Werte der entsprechenden Codeliste zugelassen.

*Abschnitt 8* **"Beispiel(e)"** enthält mindestens ein kommentiertes Beispiel für eine Nachricht.

Beachten Sie bitte, dass aus dokumentationstechnischen Gründen in den Beispielen Datenelement-Trennzeichen enthalten sein können, die in Echtnachrichten durch Gruppen-Trennzeichen dargestellt werden müssen.

Folgende Konventionen gelten für die vorliegende Dokumentation:

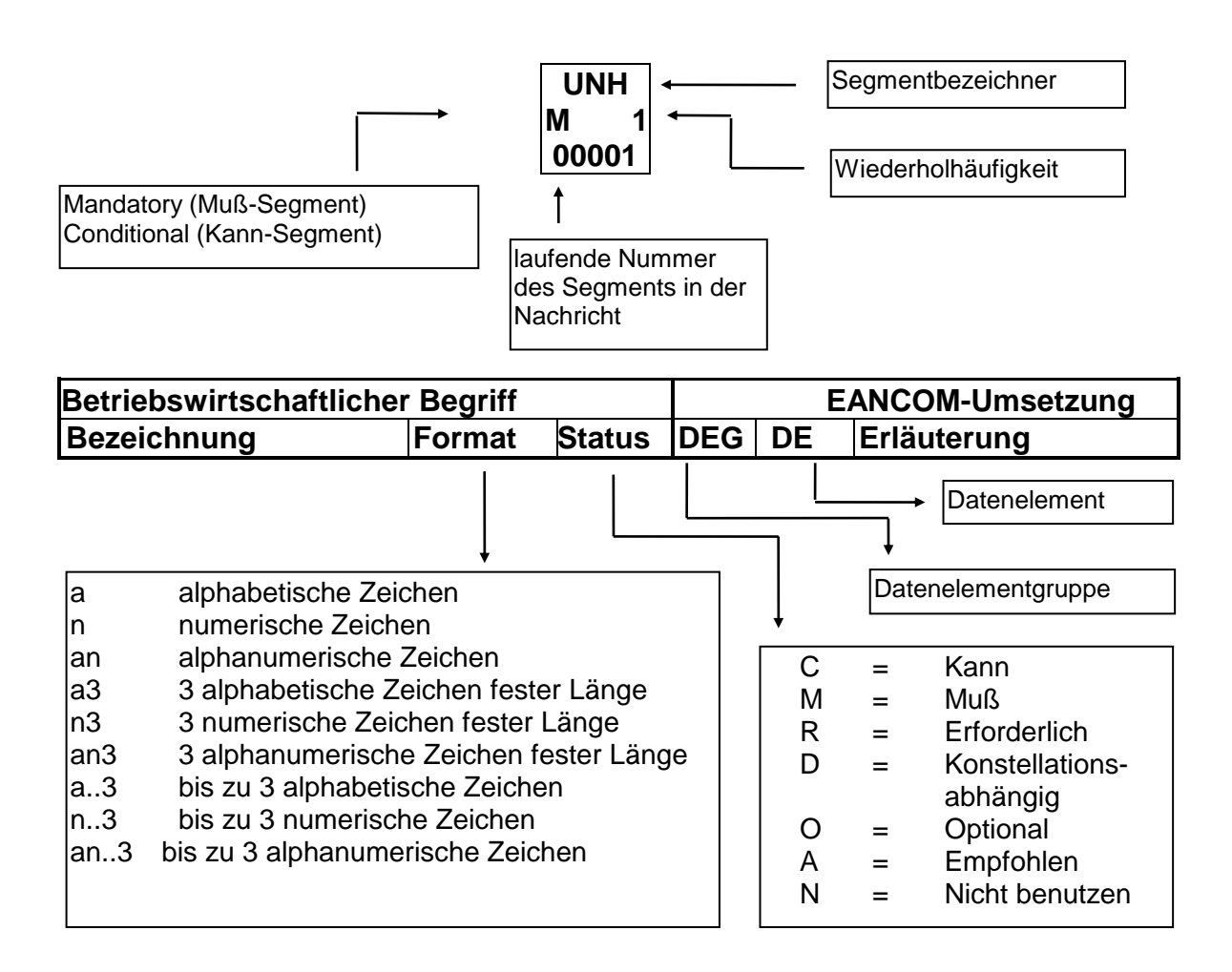

#### **Nachrichtenaufbau**

Kopf-Teil Angabe von Käufer und Lieferant, Belegdatum, -nummer und ursprünglicher Bestellung.

Positions-Teil Angabe von EAN zur Identifikation von Waren und Dienstleistungen und Abweichungen.

Summen-Teil Der Summenteil enthält die Gesamtwerte des Beleges.

#### **Hinweis**

Die einzigen Segmente und Datenelemente, die in der Bestellantwort vorhanden sein müssen, sind folgende:

Im Diagramm der Bestellung als "Muss" gekennzeichnete Segmente, inkl. der Wiederholung des NAD-Segments zur Identifikation von Käufer und Lieferant, usw.

Solche, die vorangehende Instruktionen in Kopf- oder Positionsteil ändern, bzw. Erklärungen oder Bedingungen hinzufügen. Wenn Segmente unterhalb LIN geändert werden, müssen auch alle Segmente unterhalb LIN erneut übertragen werden.

Jeder Änderungsvorschlag des Lieferanten kann vom Käufer durch Übermittlung einer neuen Bestellung oder einer Bestelländerung bestätigt werden. Die genaue Verfahrensweise sollte zwischen den Geschäftspartnern vereinbart und Bestandteil der Austauschvereinbarungen (EDI-Vertrag) werden.

# <span id="page-7-0"></span>**2. Betriebswirtschaftliche Begriffe**

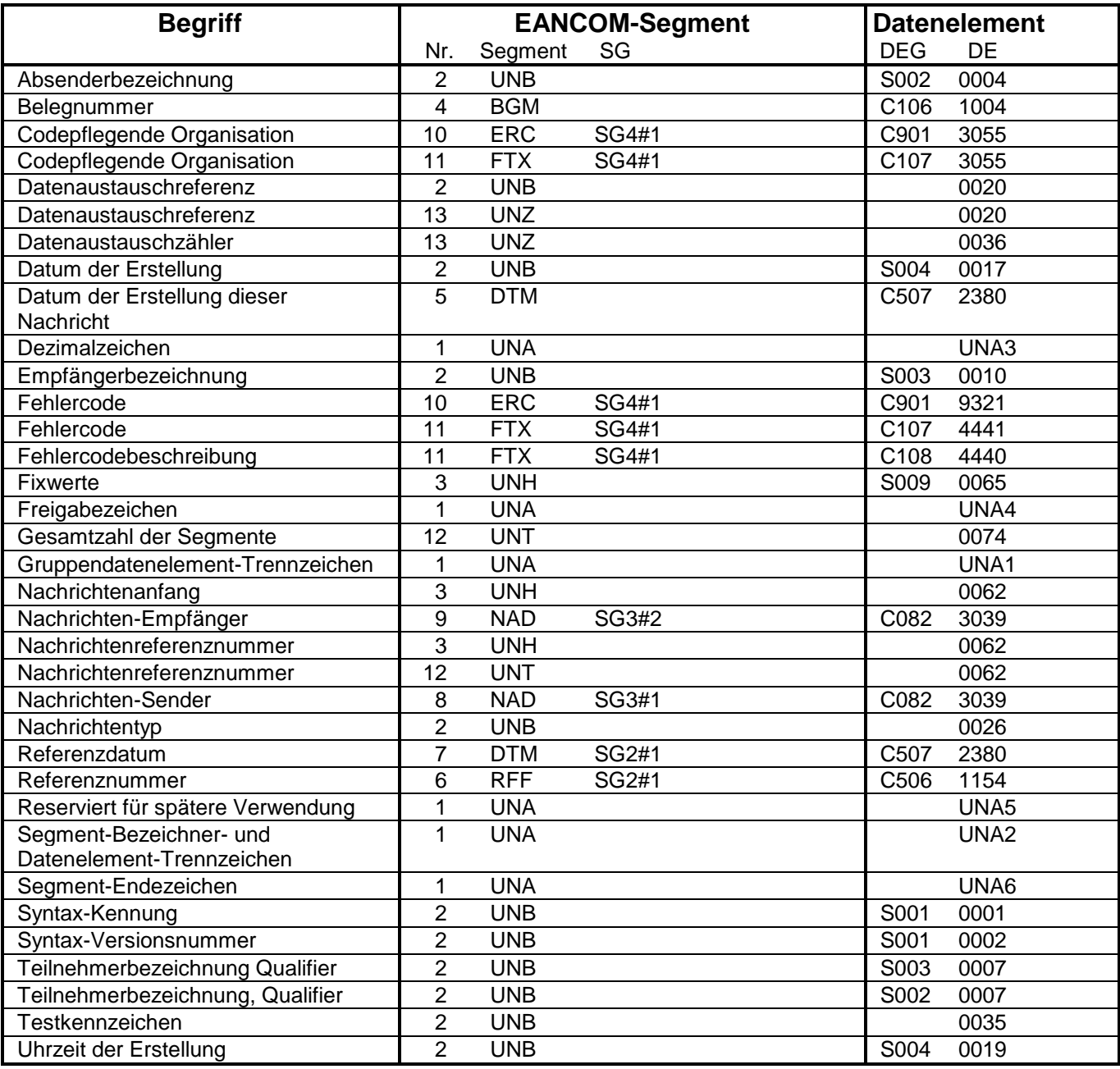

#### <span id="page-8-0"></span>**3. Nachrichtenstruktur**

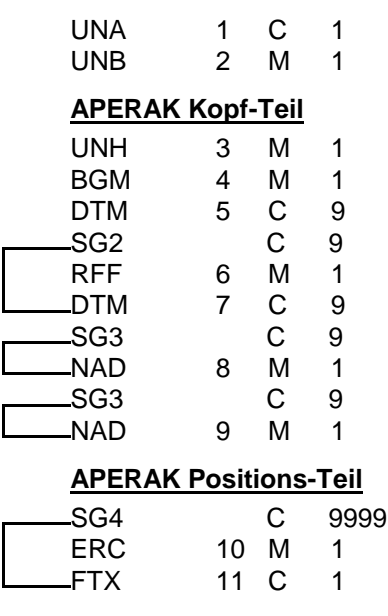

#### **APERAK Summen-Teil**

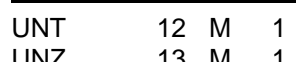

- Nutzdaten-Kopfsegment - Nachrichten-Kopfsegment - Beginn der Nachricht - Datum/Uhrzeit/Zeitspanne - RFF-DTM

- Trennzeichen-Vorgabe

- Referenzangaben
- 
- Datum/Uhrzeit/Zeitspanne
- NAD - Nachrichtensender
- NAD
- 
- Nachrichtenempfänger
- 99 ERC-FTX-SG5
	- Fehlercode
	- Freier Text
	- Nachrichten-Endesegment
- UNZ 13 M 1 Nutzdaten-Endesegment

# <span id="page-9-0"></span>**4. Nachrichtendiagramm**

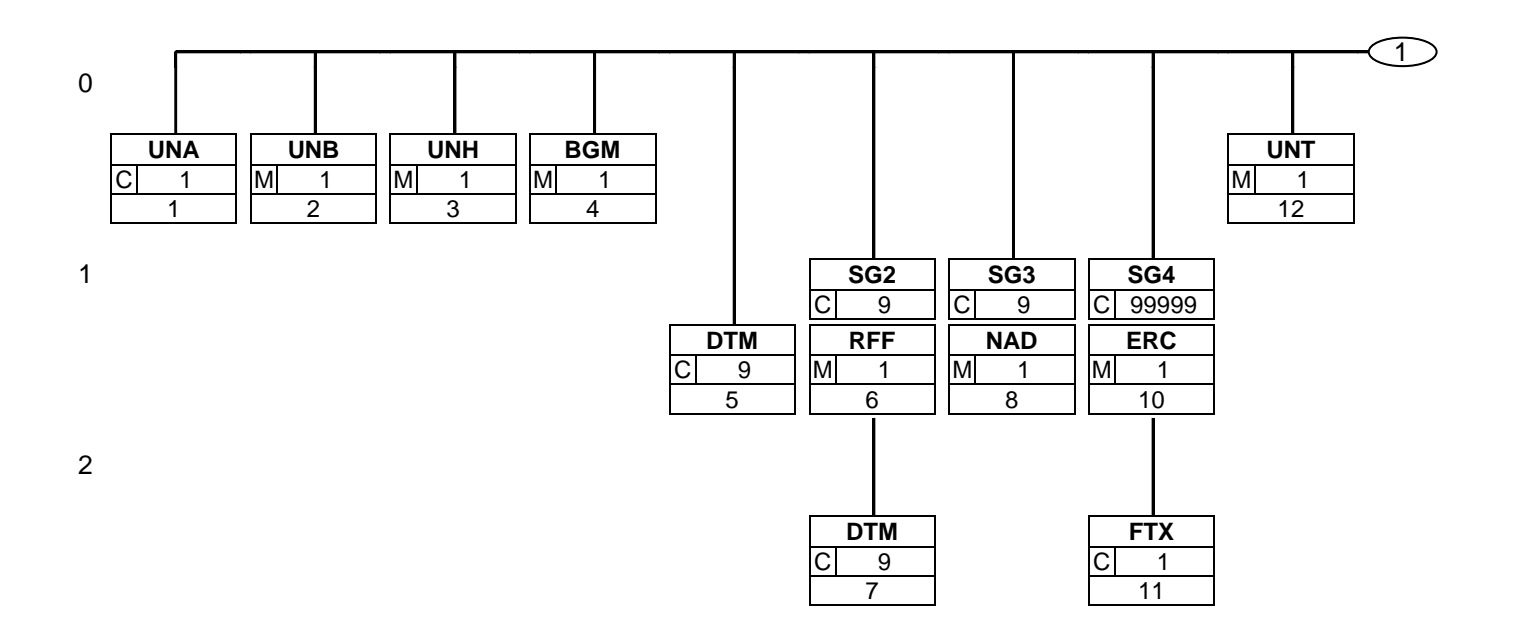

# **4. Nachrichtendiagramm**

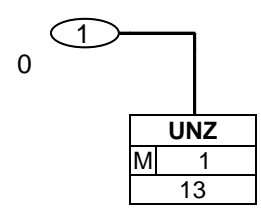

<span id="page-11-0"></span>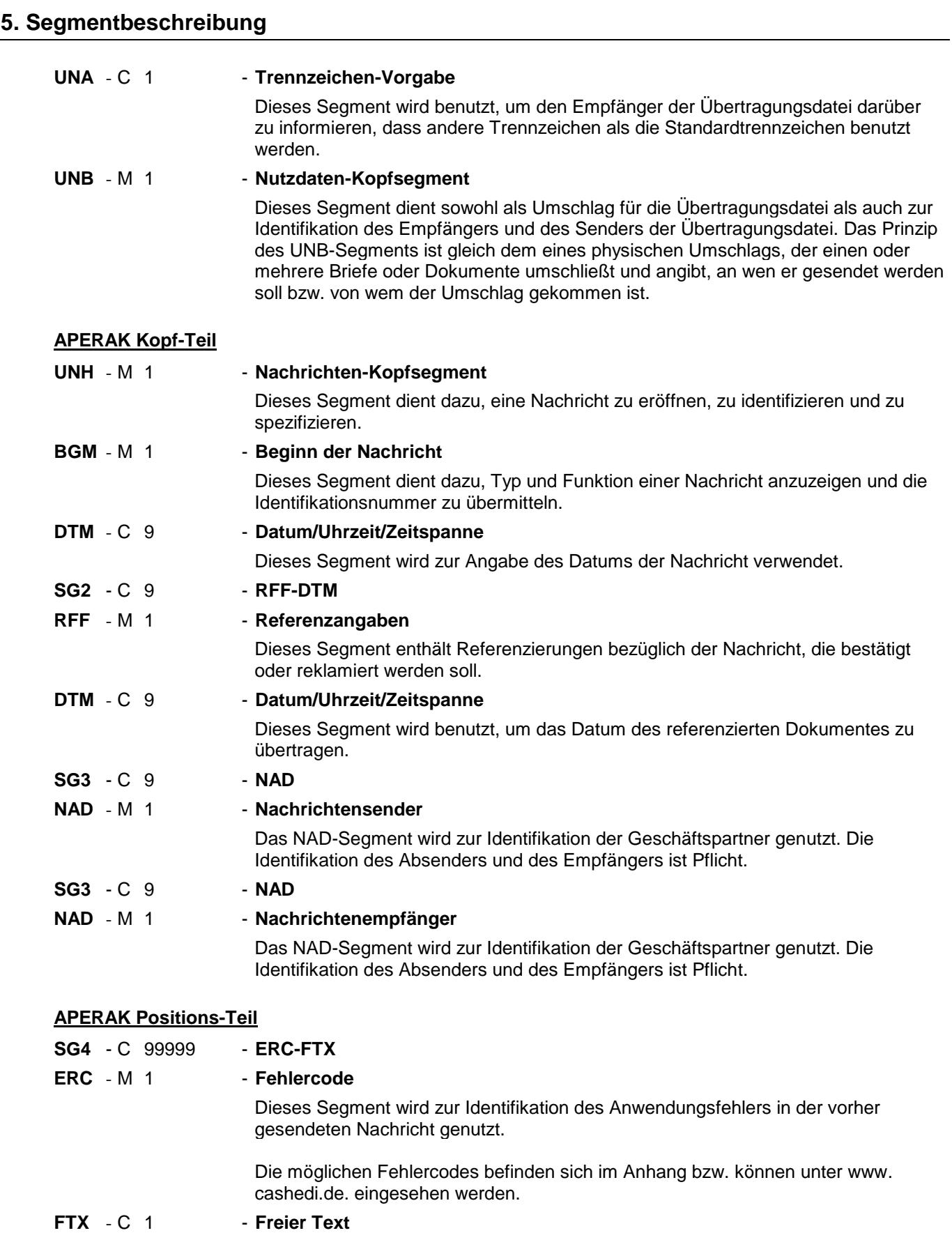

Dieses Segment dient der Angabe von unformatierten Textinformationen bezüglich des Anwendungsfehlers.

#### **APERAK Summen-Teil**

# **5. Segmentbeschreibung**

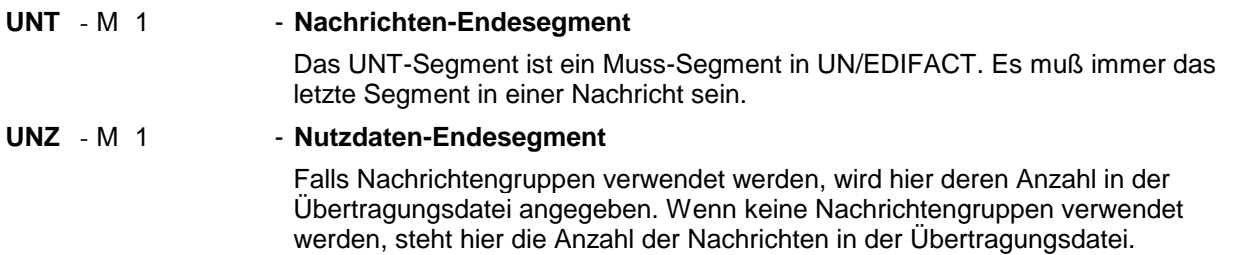

<span id="page-13-0"></span>Segmentnummer: 1

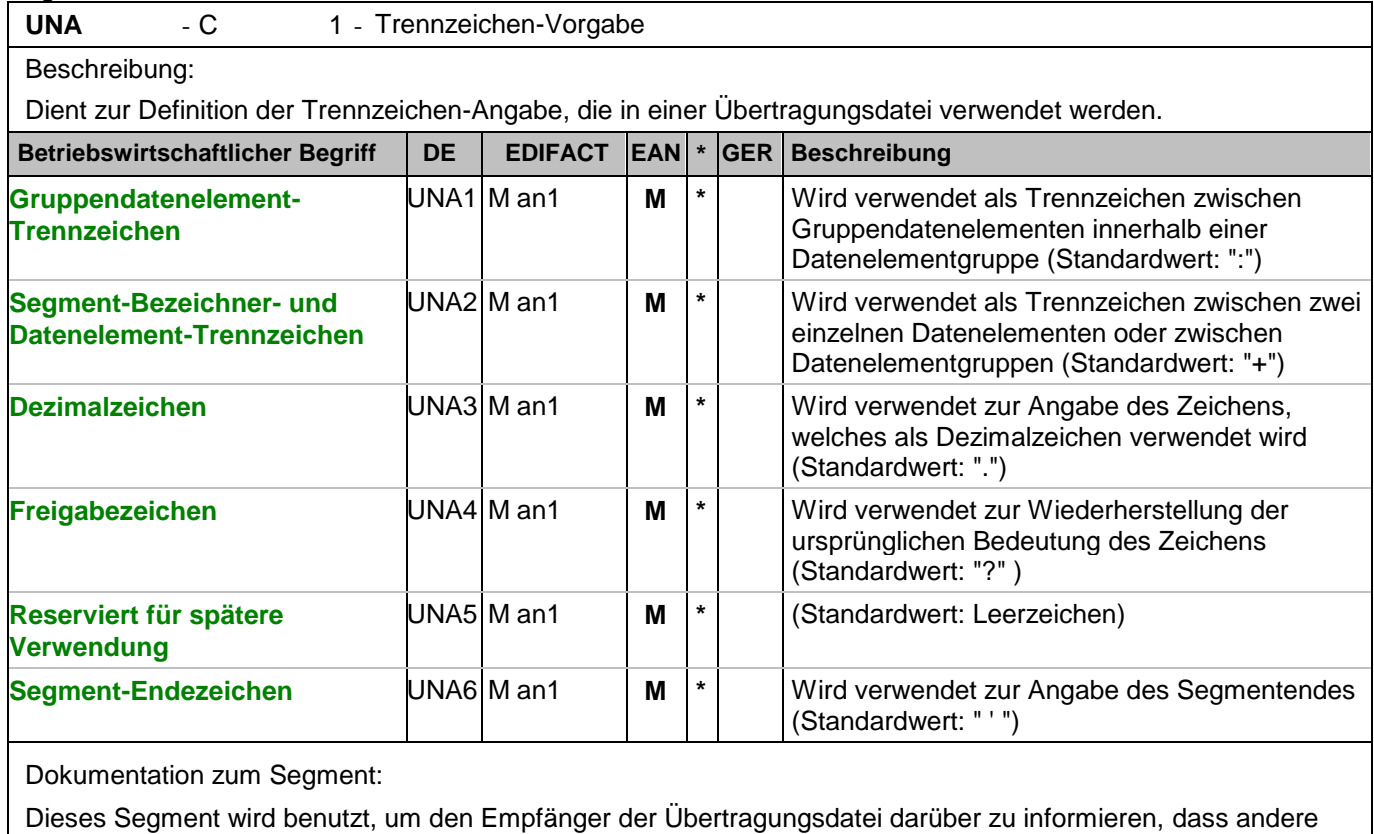

Trennzeichen als die Standardtrennzeichen benutzt werden.

Bei Verwendung der Standard-Trennzeichen muss das UNA-Segment nicht gesendet werden. Wenn es gesendet wird, muss es dem UNB-Segment unmittelbar vorangehen und die vier Trennzeichen (Positionen UNA1, UNA2, UNA4 und UNA6) enthalten, die vom Sender der Übertragungsdatei ausgewählt wurden. Unabhängig davon, ob ein oder mehrere Trennzeichen geändert wurden, müssen alle Datenelemente dieses Segments gefüllt werden (d. h. wenn Standardwerte zusammen mit anwenderdefinierten Werten verwendet werden, müssen sowohl Standard- als auch anwenderdefinierte Werte angegeben werden).

Die Angabe der Trennzeichen im UNA-Segment erfolgt ohne Verwendung von Trennzeichen zwischen den Datenelementen.

Die Anwendung des UNA-Segments ist erforderlich, wenn andere Zeichensätze als Zeichensatz A verwendet werden.

Segmentstatus: Muß Beispiel:

UNA:+.? '

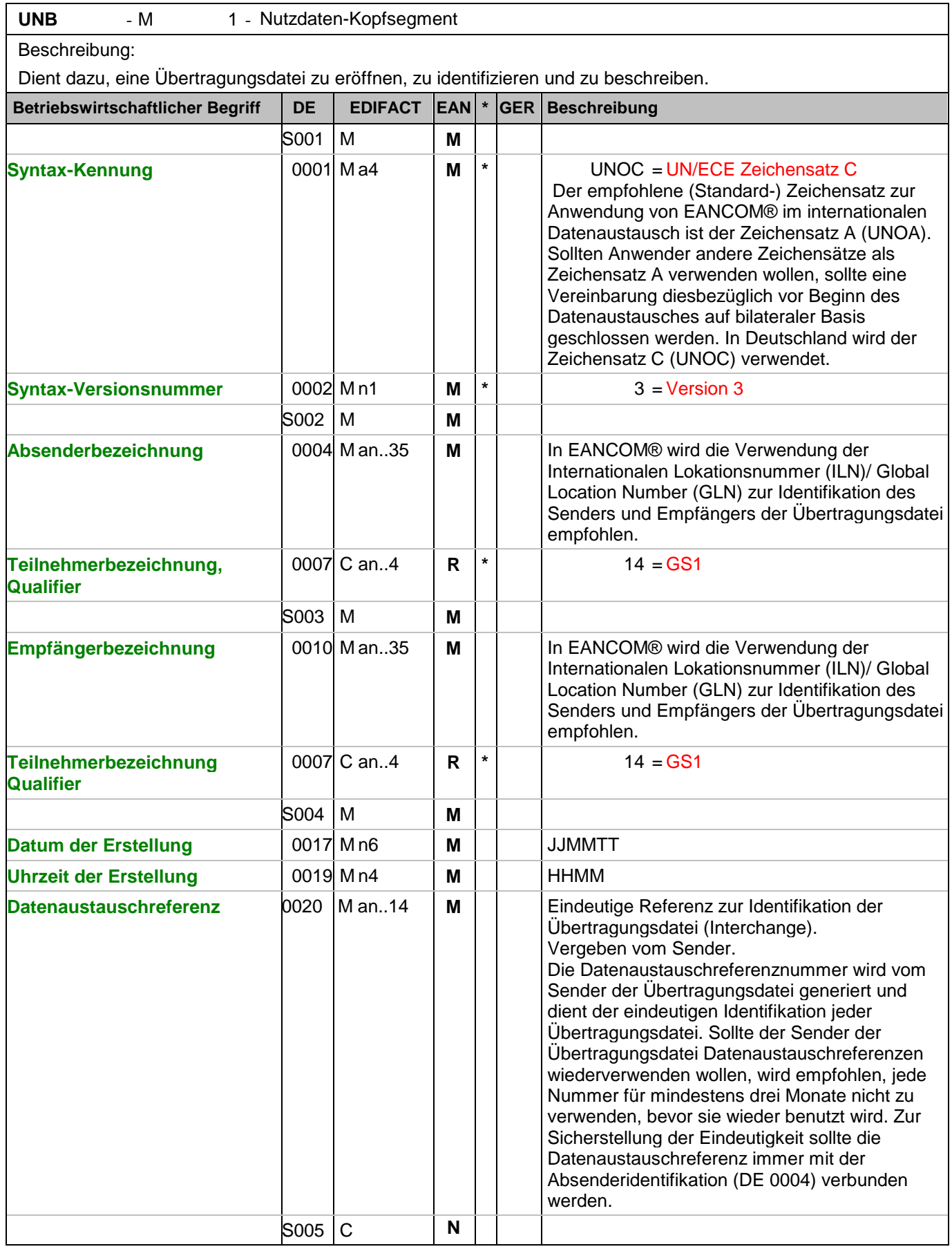

Segmentnummer: 2

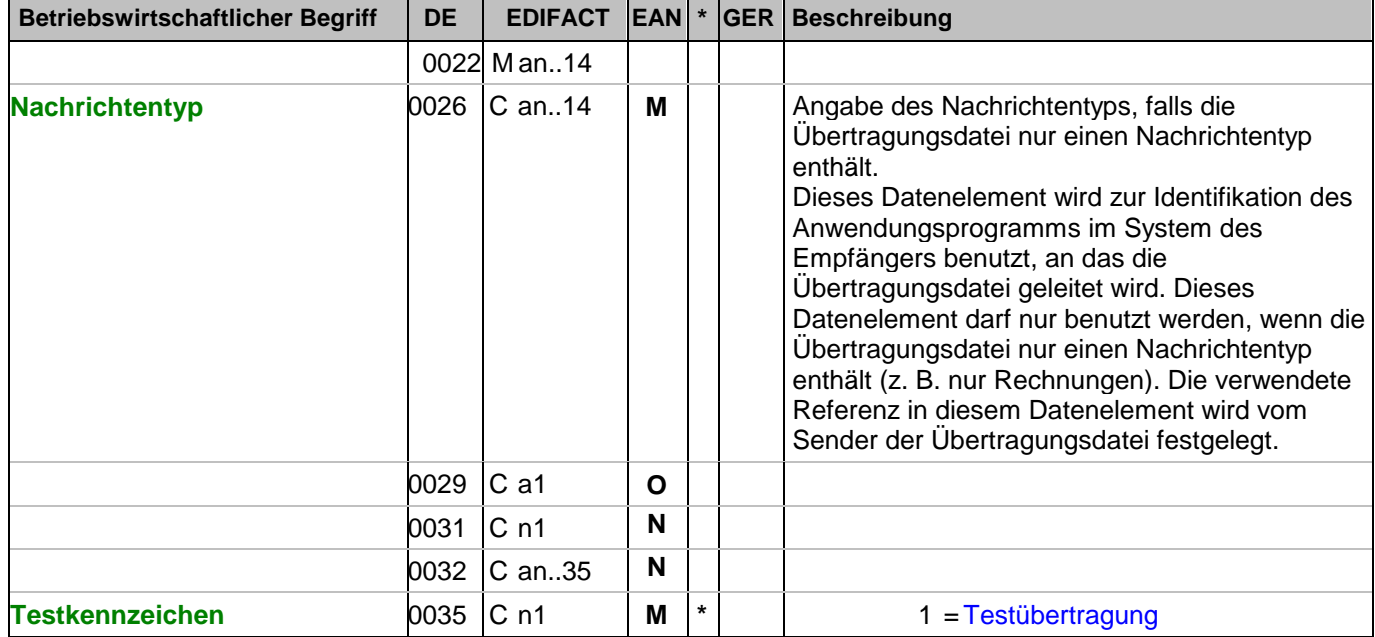

Dokumentation zum Segment:

Dieses Segment dient sowohl als Umschlag für die Übertragungsdatei als auch zur Identifikation des Empfängers und des Senders der Übertragungsdatei. Das Prinzip des UNB-Segments ist gleich dem eines physischen Umschlags, der einen oder mehrere Briefe oder Dokumente umschließt und angibt, an wen er gesendet werden soll bzw. von wem der Umschlag gekommen ist.

Segmentstatus: Muß

Beispiel:

UNB+UNOC:3+4048888000008:14+2891100000087:14+071106:1000+12345559++APERAK++++1' Der Absender der Übertragungsdatei hat die ILN 4048888000008, der Empfänger der Übertragungsdatei hat die ILN 2891100000087. Die Übertragungsdatei ist am 06.11.07 um 10 Uhr erstellt worden mit der Datenaustauschreferenz 12345559.

#### Segmentnummer: 3

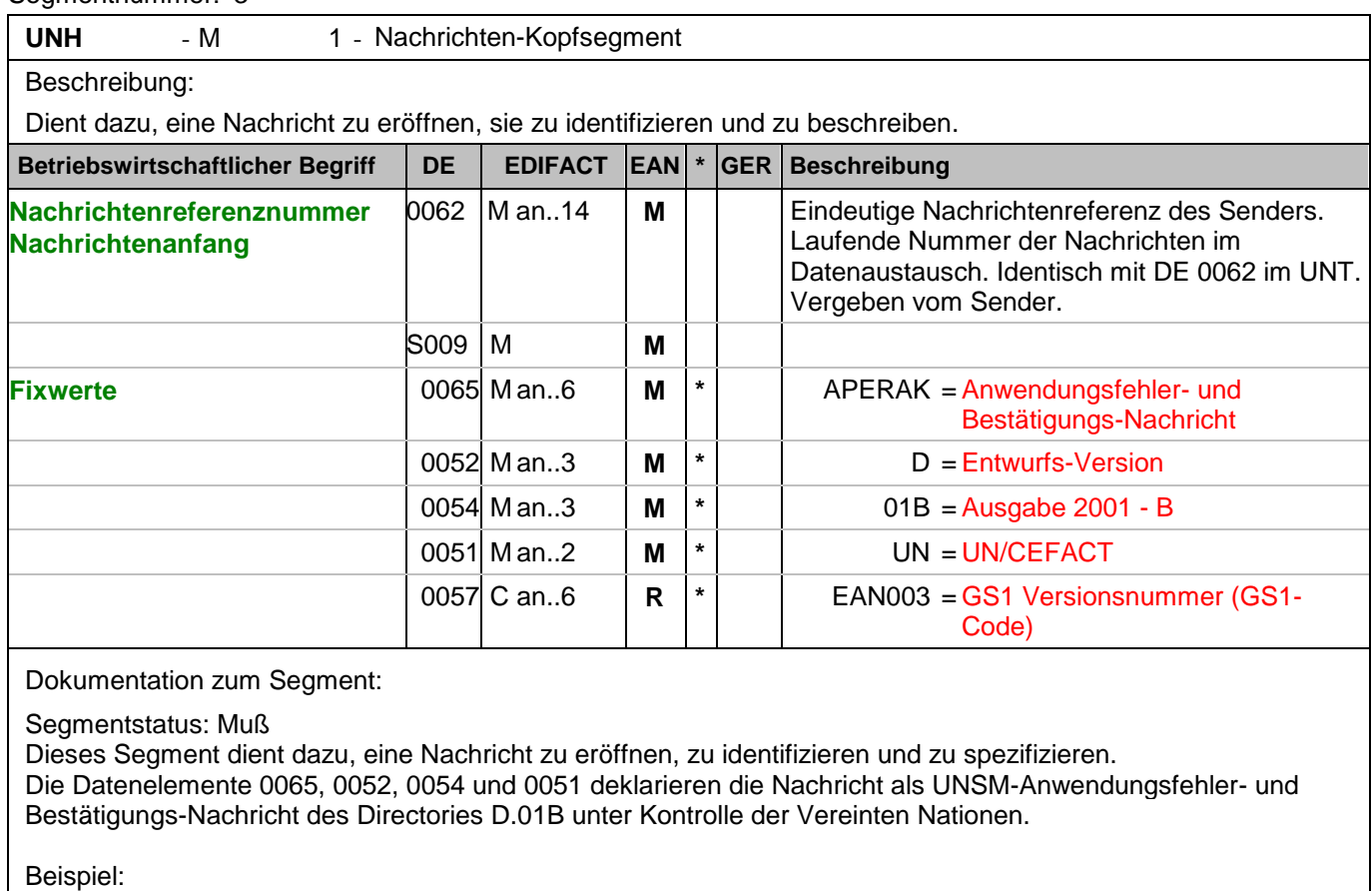

UNH+ME00001+APERAK:D:01B:UN:EAN003' Die Referenznummer der APERAK-Nachricht lautet ME00001.

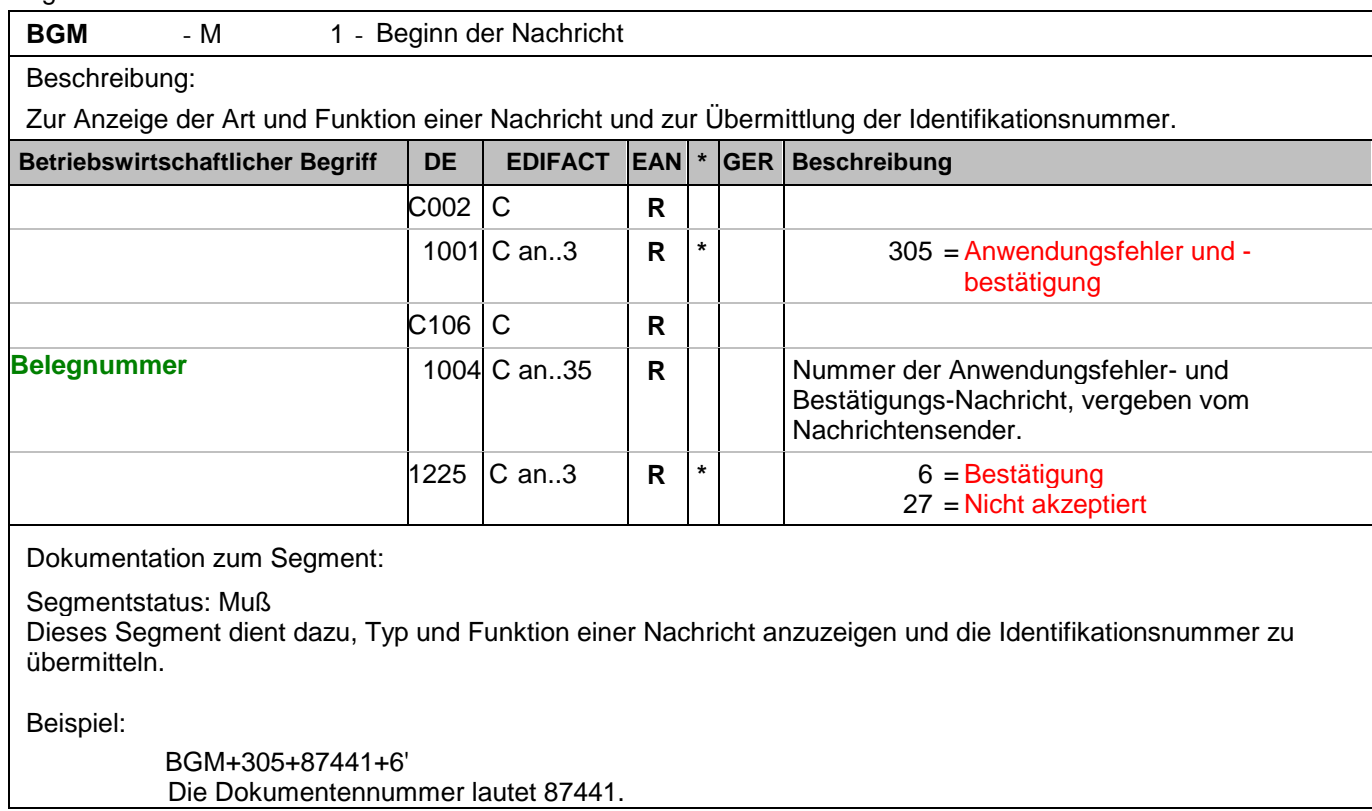

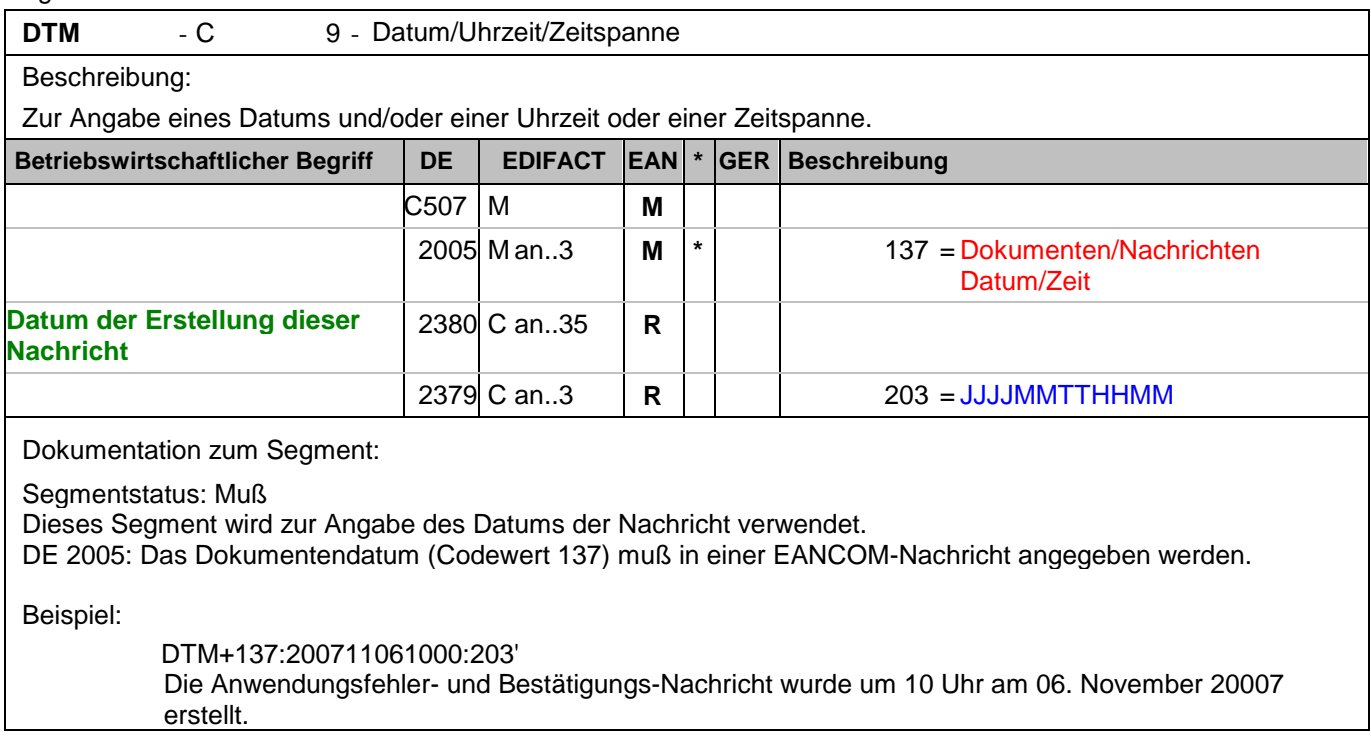

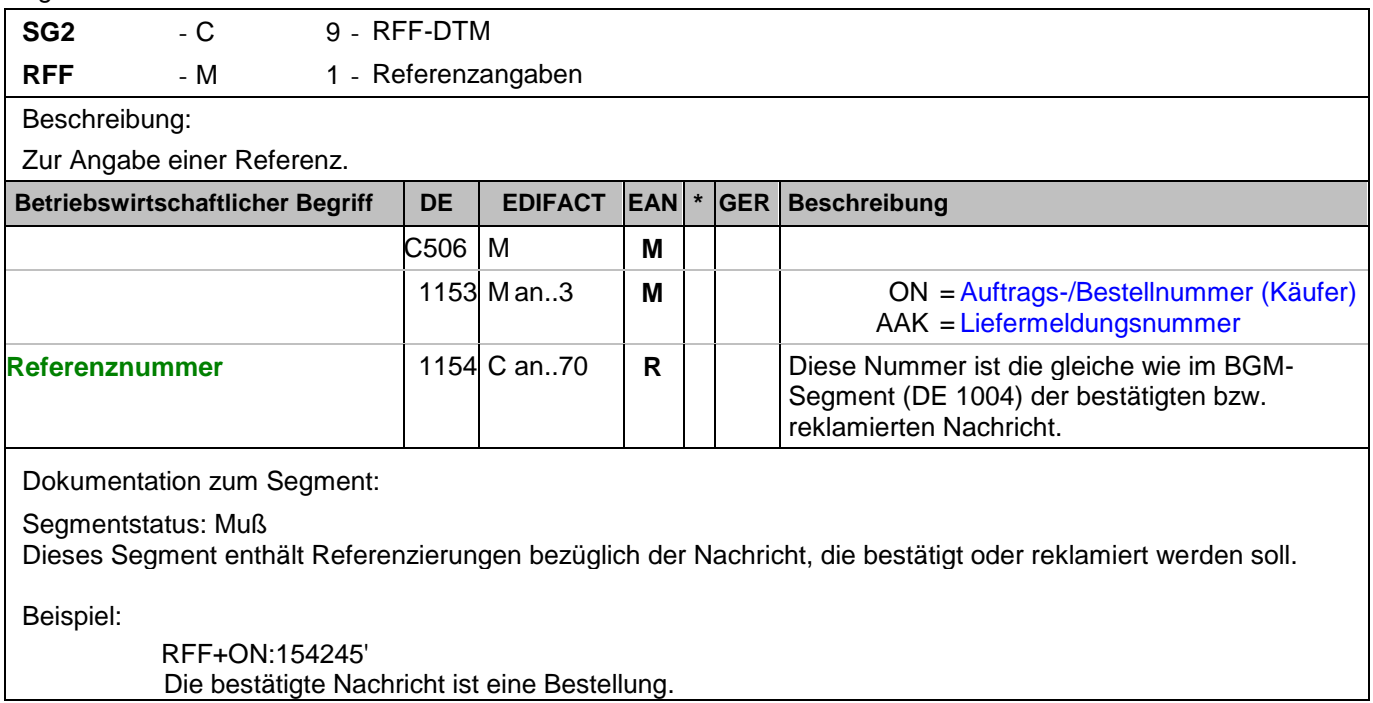

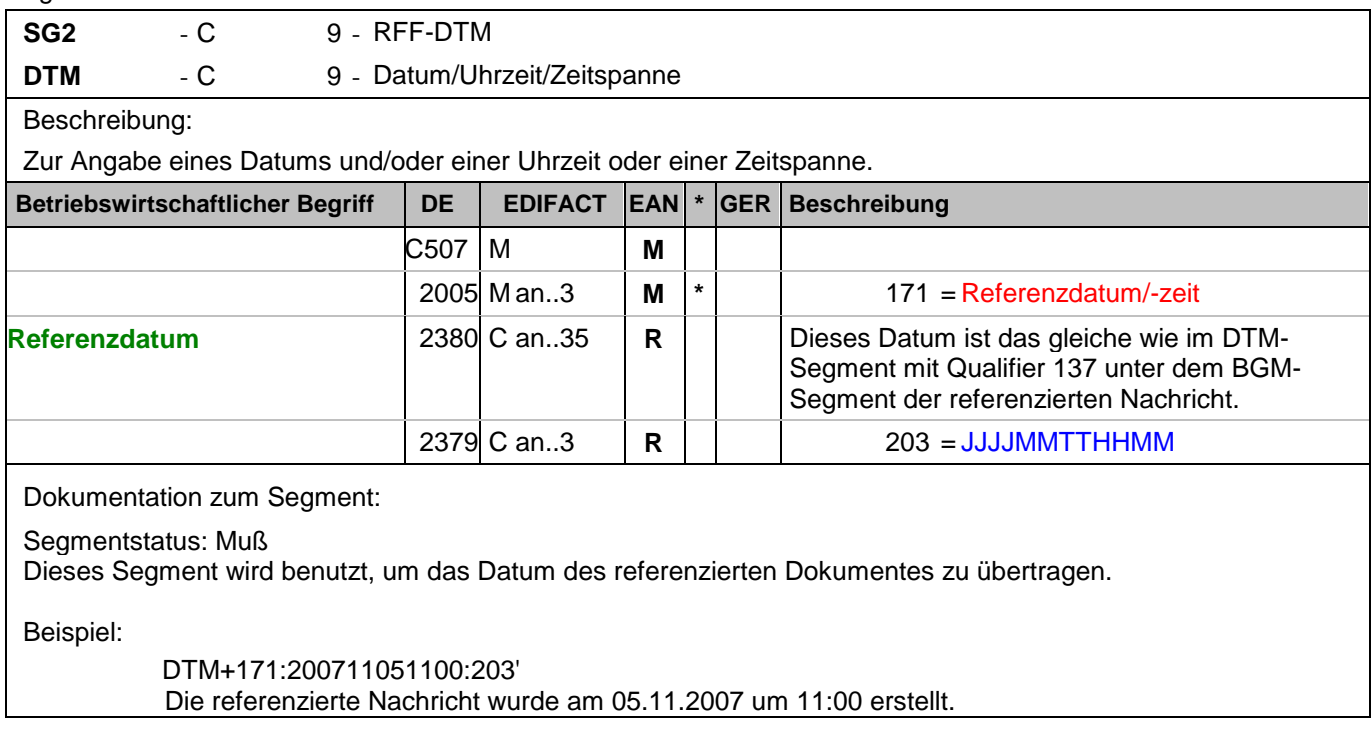

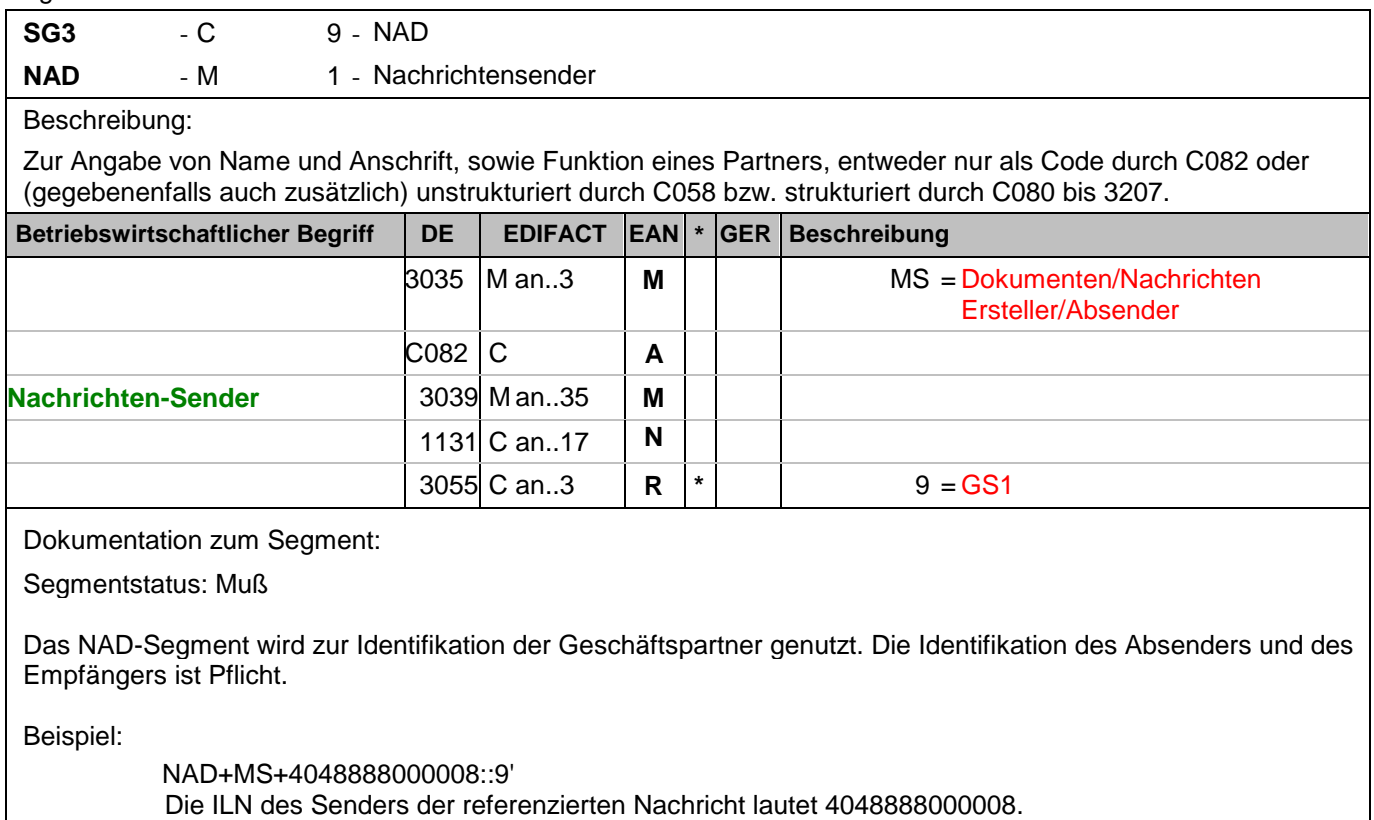

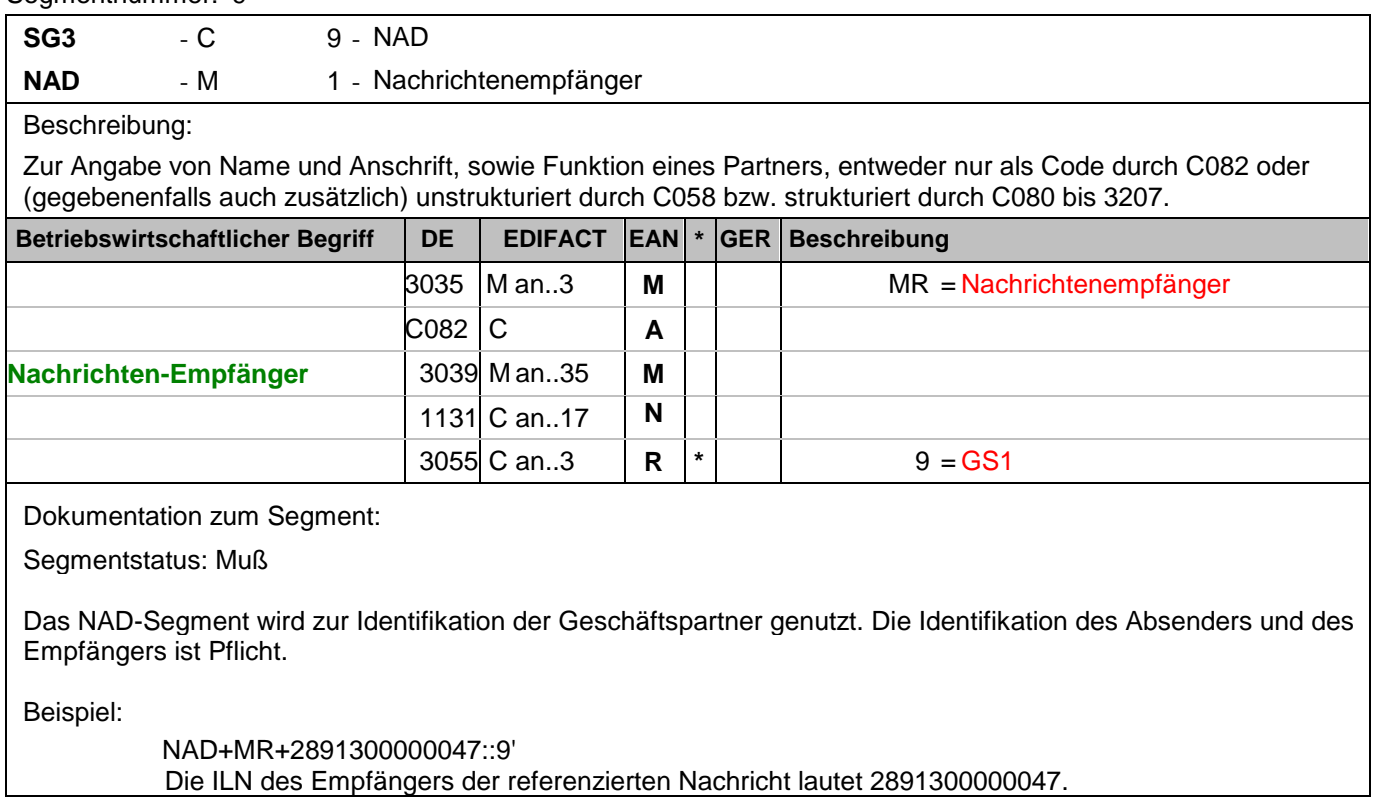

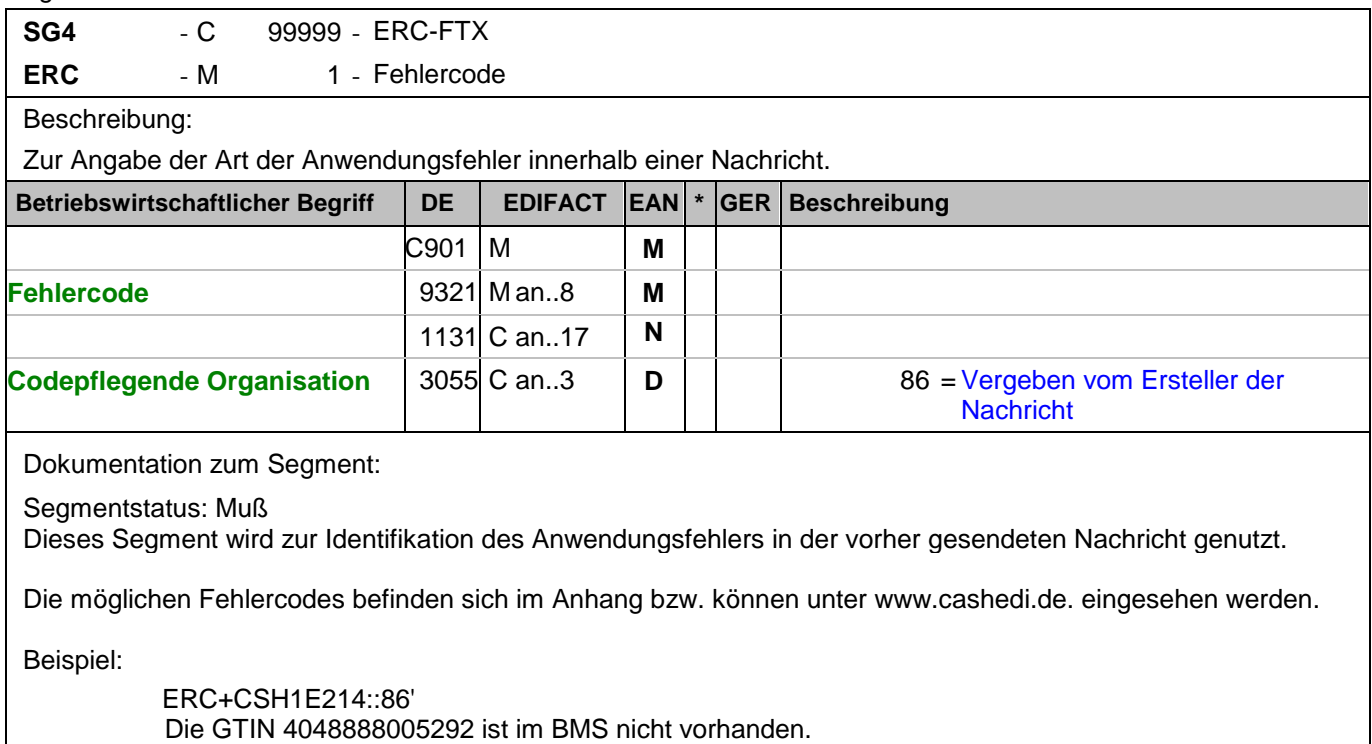

Segmentnummer: 11

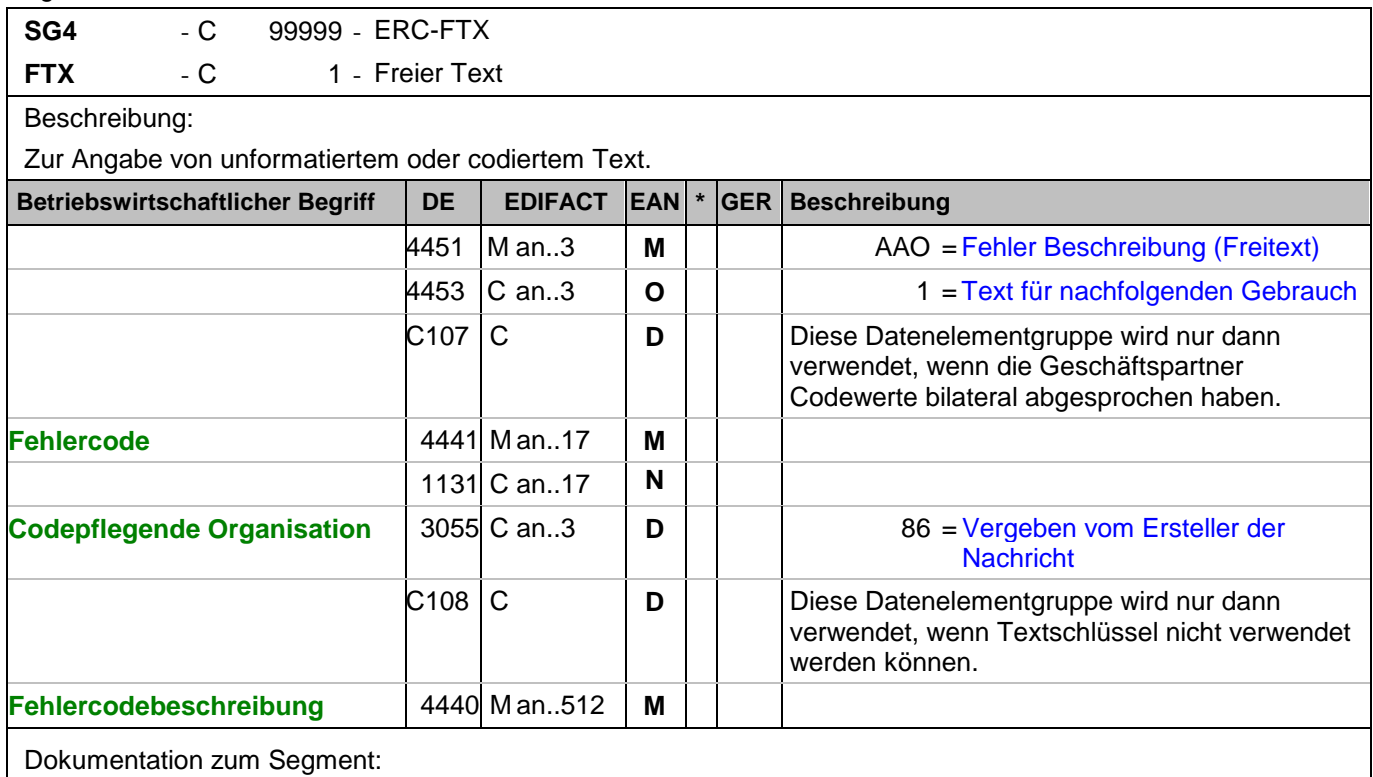

Segmentstatus: Kann

Dieses Segment dient der Angabe von unformatierten Textinformationen bezüglich des Anwendungsfehlers.

Beispiel:

FTX+AAO+1+CSH1E214::86+Die GTIN 4048888005292 ist im BMS nicht vorhanden.' Die GTIN 4048888005292 ist im BMS nicht vorhanden.

#### Segmentnummer: 12

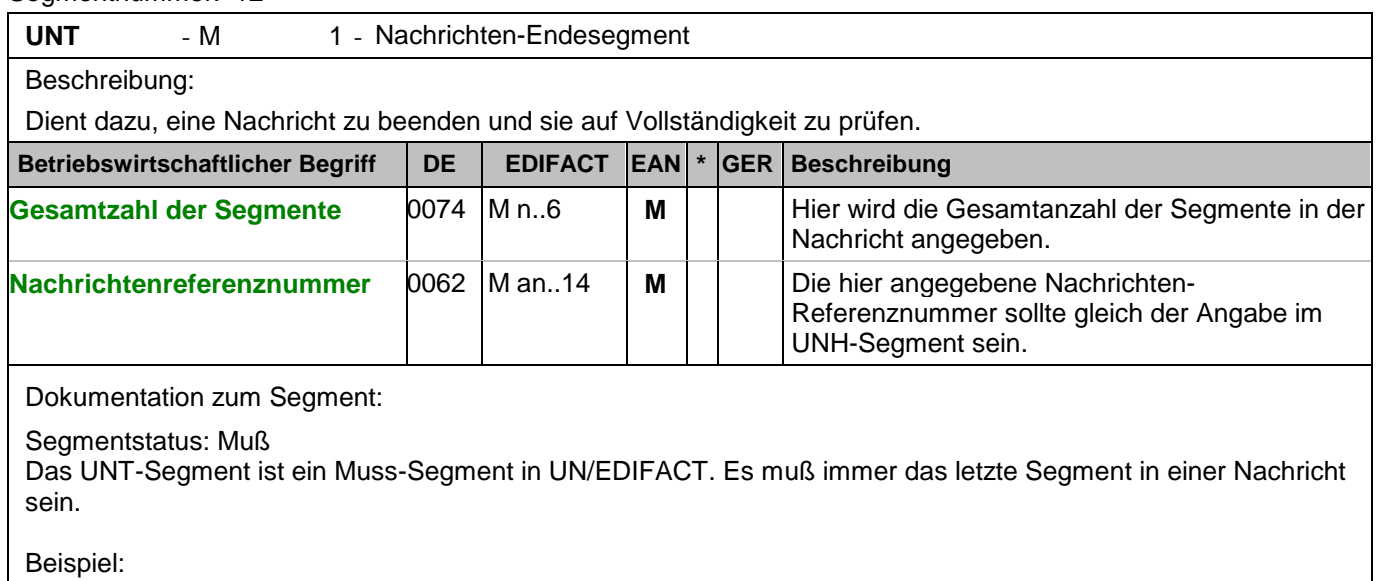

UNT+10+ME00001' Die Nachricht hat 10 Segmente und die Übertragungsreferenz ist ME00001.

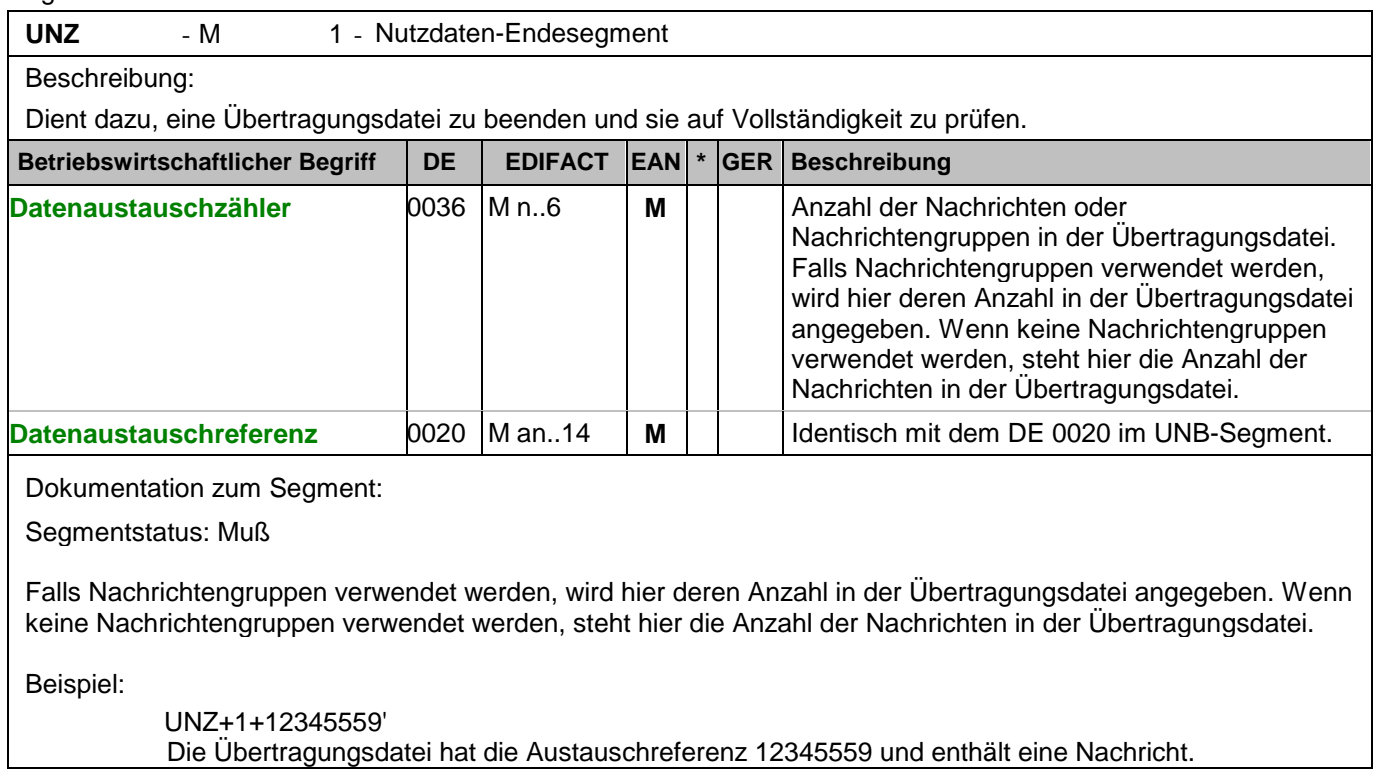

<span id="page-27-0"></span>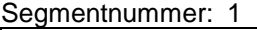

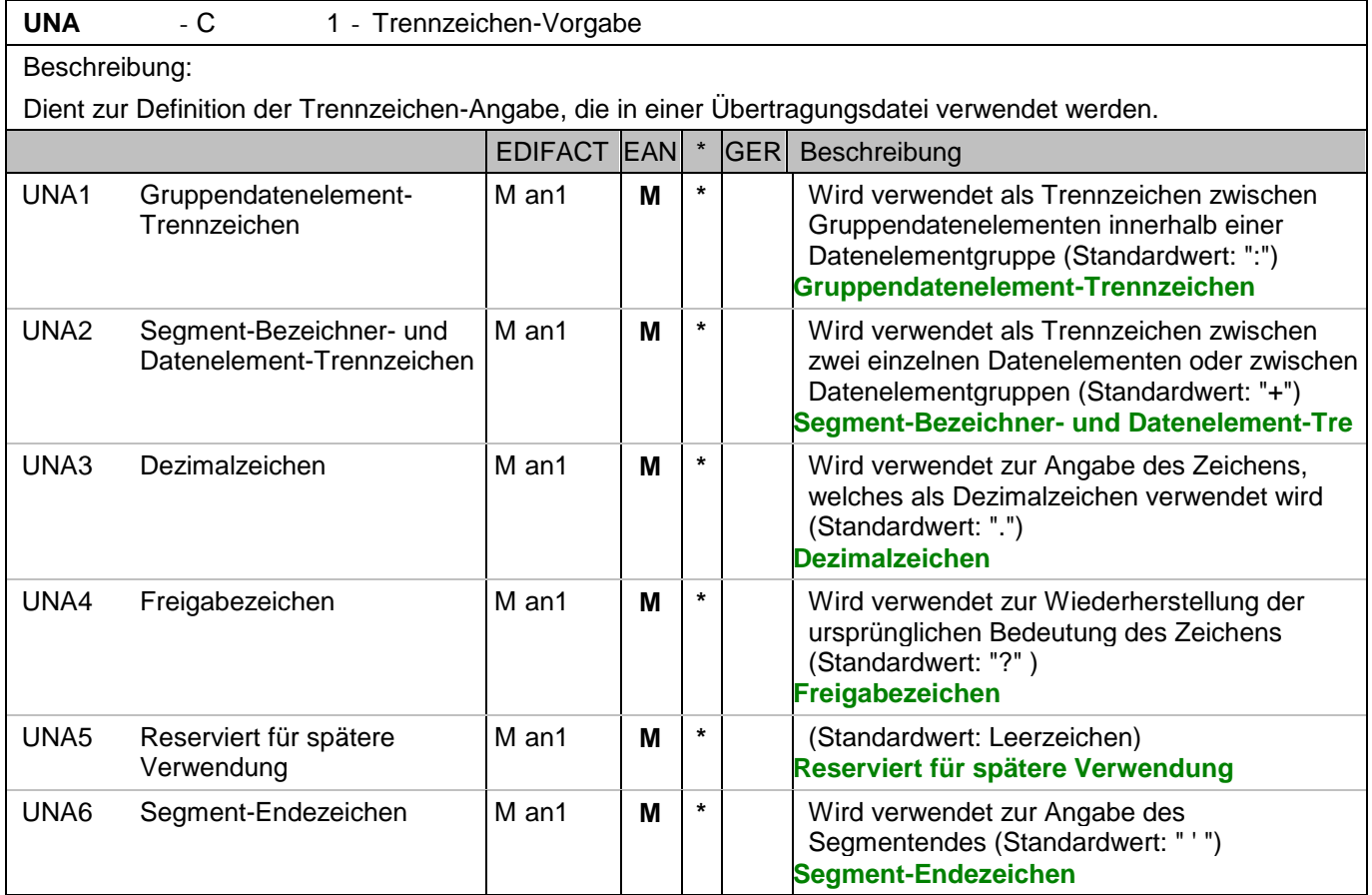

Dokumentation zum Segment:

Dieses Segment wird benutzt, um den Empfänger der Übertragungsdatei darüber zu informieren, dass andere Trennzeichen als die Standardtrennzeichen benutzt werden.

Bei Verwendung der Standard-Trennzeichen muss das UNA-Segment nicht gesendet werden. Wenn es gesendet wird, muss es dem UNB-Segment unmittelbar vorangehen und die vier Trennzeichen (Positionen UNA1, UNA2, UNA4 und UNA6) enthalten, die vom Sender der Übertragungsdatei ausgewählt wurden. Unabhängig davon, ob ein oder mehrere Trennzeichen geändert wurden, müssen alle Datenelemente dieses Segments gefüllt werden (d. h. wenn Standardwerte zusammen mit anwenderdefinierten Werten verwendet werden, müssen sowohl Standard- als auch anwenderdefinierte Werte angegeben werden). Die Angabe der Trennzeichen im UNA-Segment erfolgt ohne Verwendung von Trennzeichen zwischen den

Datenelementen.

Die Anwendung des UNA-Segments ist erforderlich, wenn andere Zeichensätze als Zeichensatz A verwendet werden.

Segmentstatus: Muß Beispiel:

UNA:+.? '

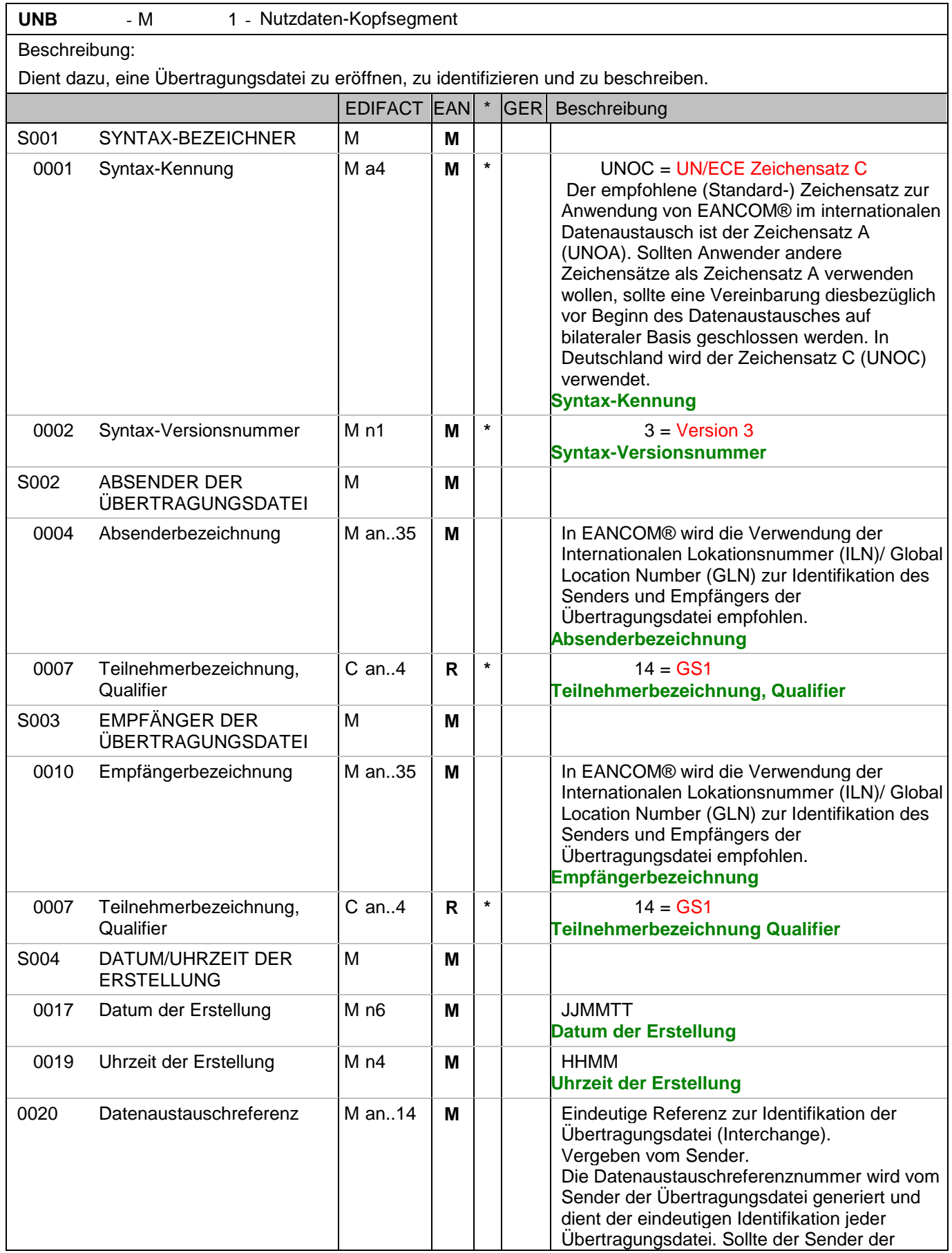

#### Segmentnummer: 2

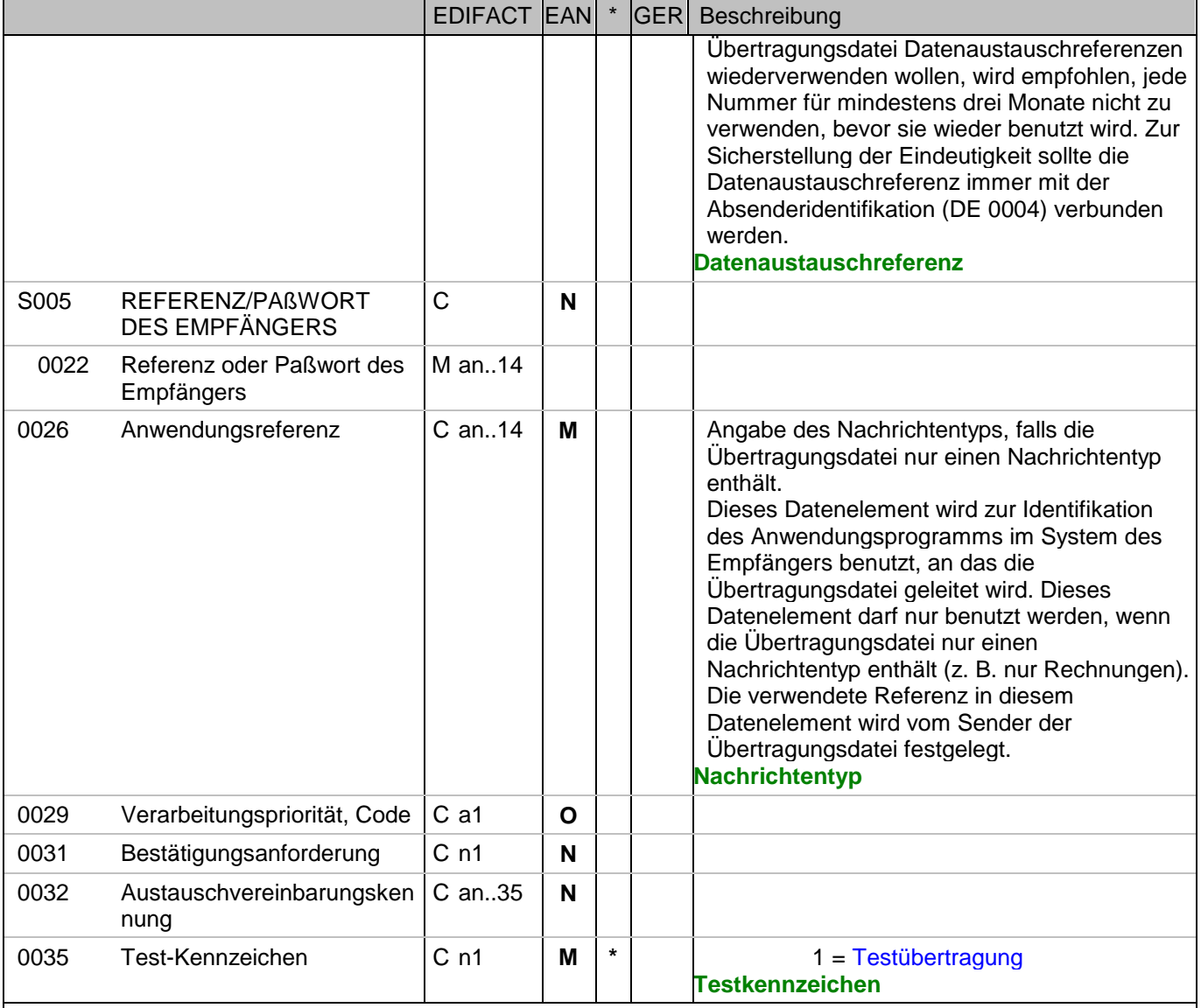

Dokumentation zum Segment:

Dieses Segment dient sowohl als Umschlag für die Übertragungsdatei als auch zur Identifikation des Empfängers und des Senders der Übertragungsdatei. Das Prinzip des UNB-Segments ist gleich dem eines physischen Umschlags, der einen oder mehrere Briefe oder Dokumente umschließt und angibt, an wen er gesendet werden soll bzw. von wem der Umschlag gekommen ist.

Segmentstatus: Muß

Beispiel:

UNB+UNOC:3+4048888000008:14+2891100000087:14+071106:1000+12345559++APERAK++++1' Der Absender der Übertragungsdatei hat die ILN 4048888000008, der Empfänger der Übertragungsdatei hat die ILN 2891100000087. Die Übertragungsdatei ist am 06.11.07 um 10 Uhr erstellt worden mit der Datenaustauschreferenz 12345559.

#### Segmentnummer: 3

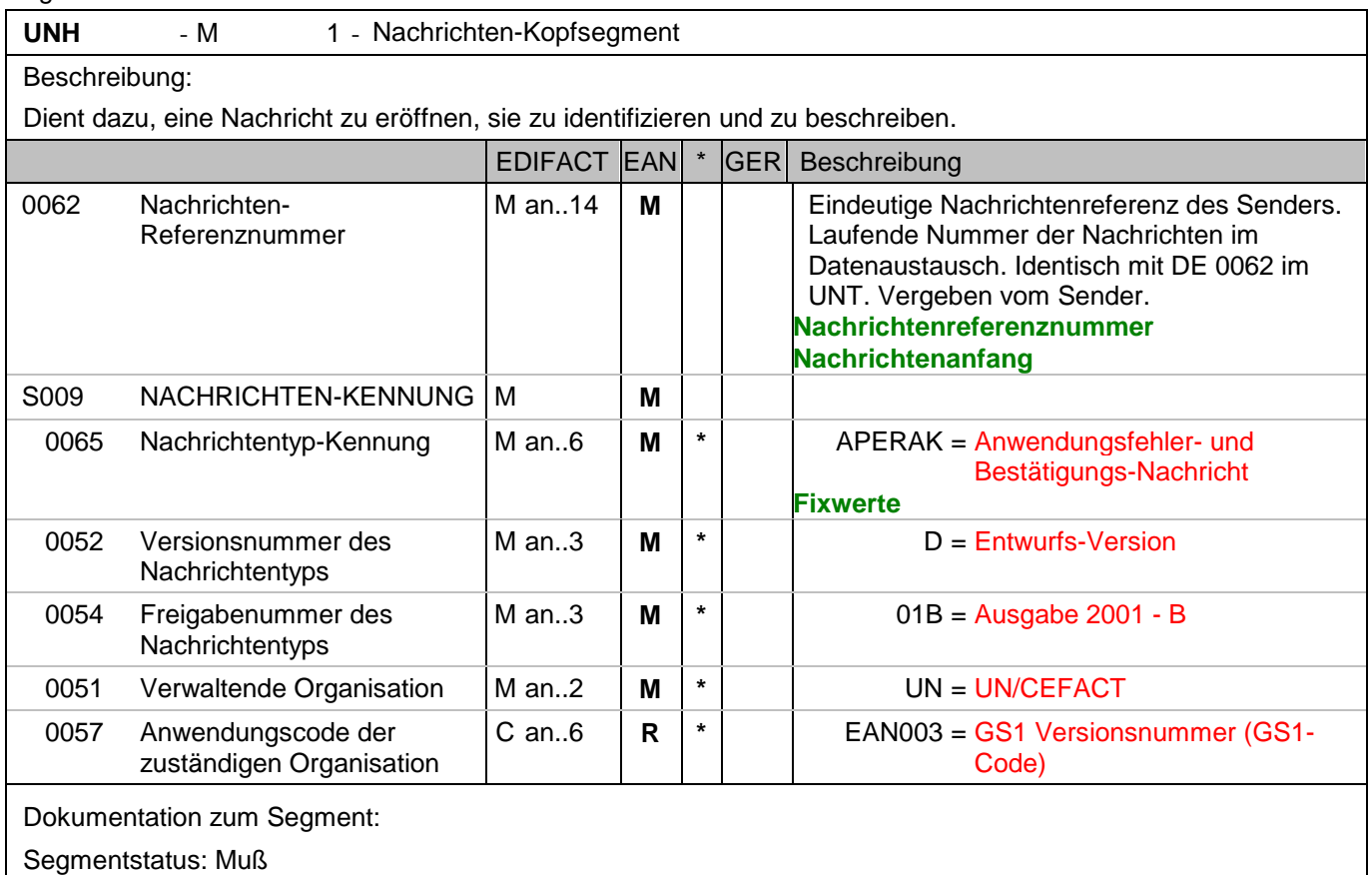

Dieses Segment dient dazu, eine Nachricht zu eröffnen, zu identifizieren und zu spezifizieren. Die Datenelemente 0065, 0052, 0054 und 0051 deklarieren die Nachricht als UNSM-Anwendungsfehler- und Bestätigungs-Nachricht des Directories D.01B unter Kontrolle der Vereinten Nationen.

Beispiel:

UNH+ME00001+APERAK:D:01B:UN:EAN003' Die Referenznummer der APERAK-Nachricht lautet ME00001.

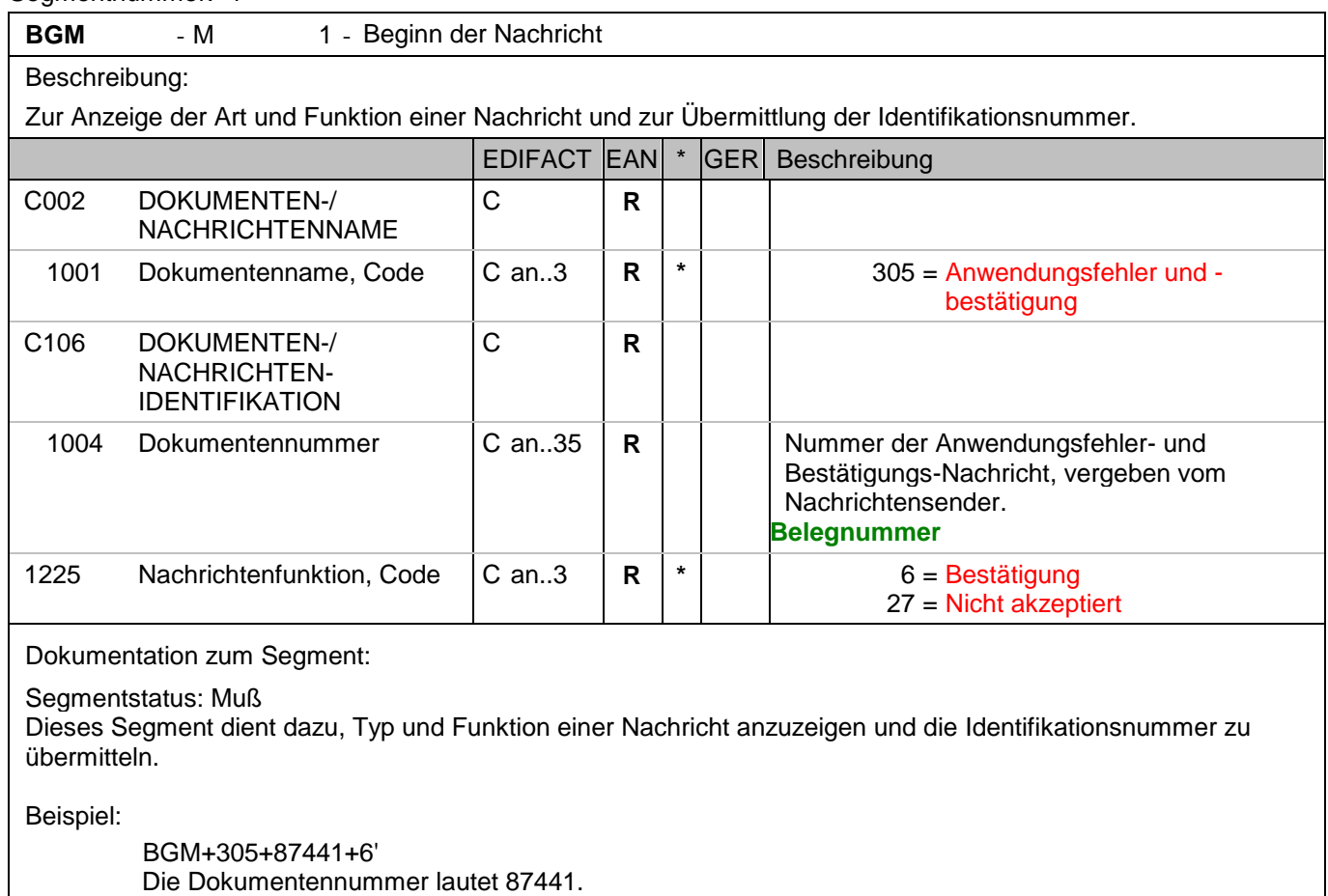

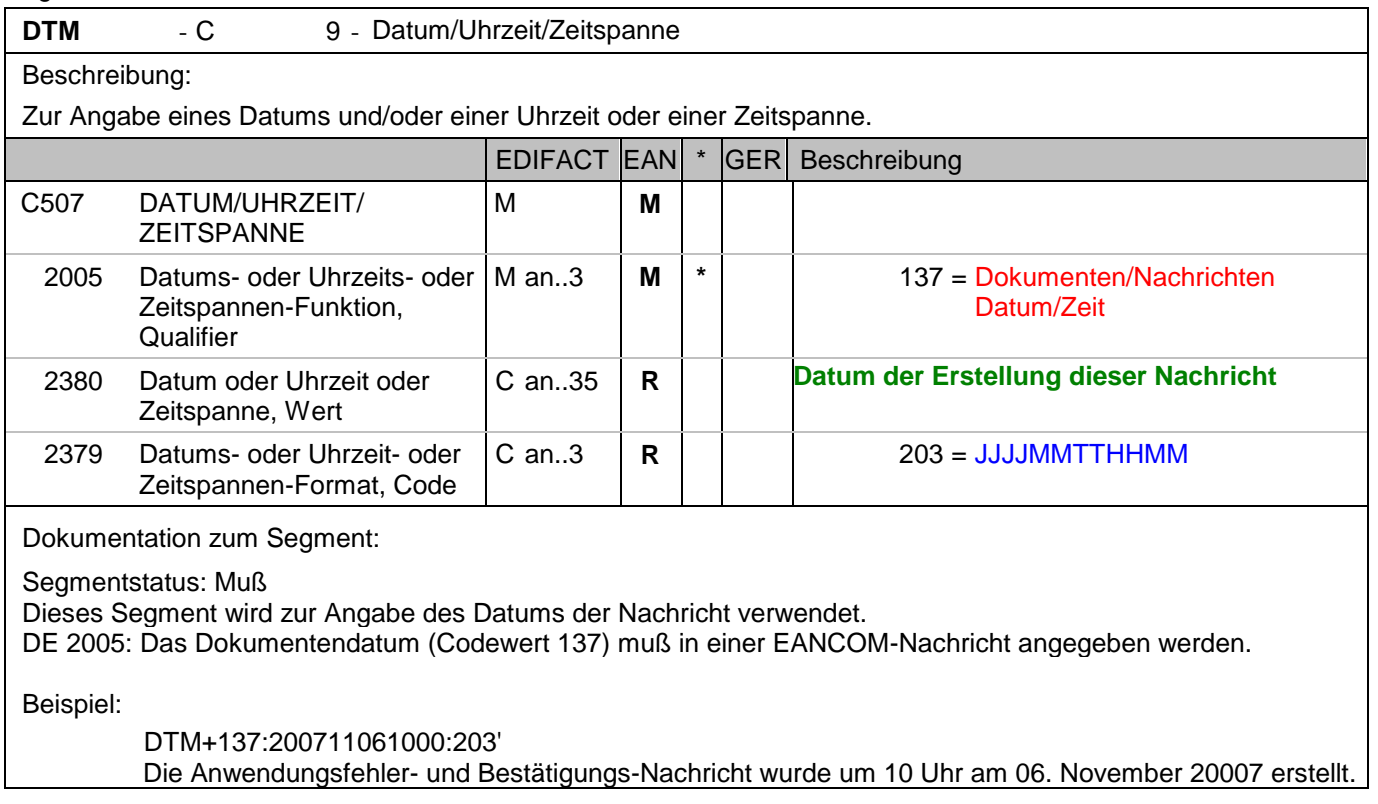

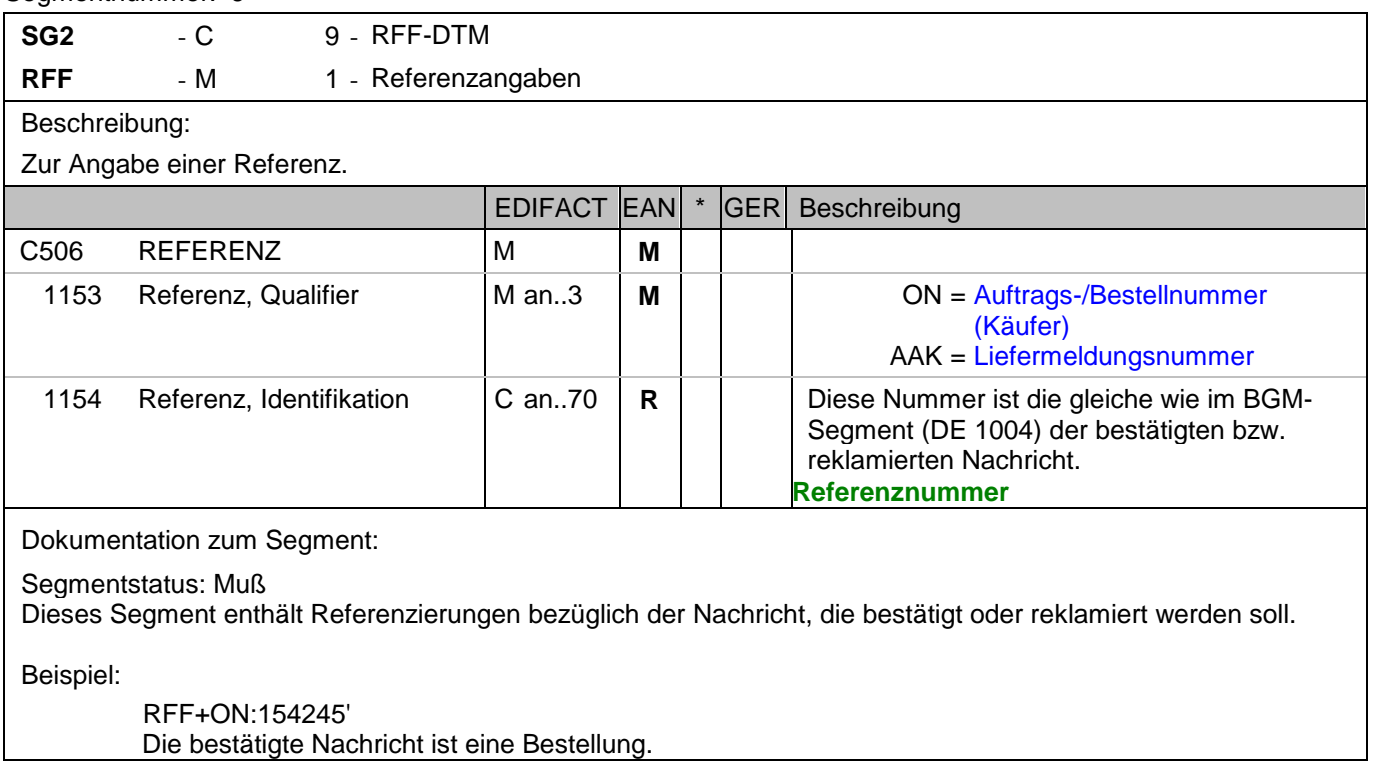

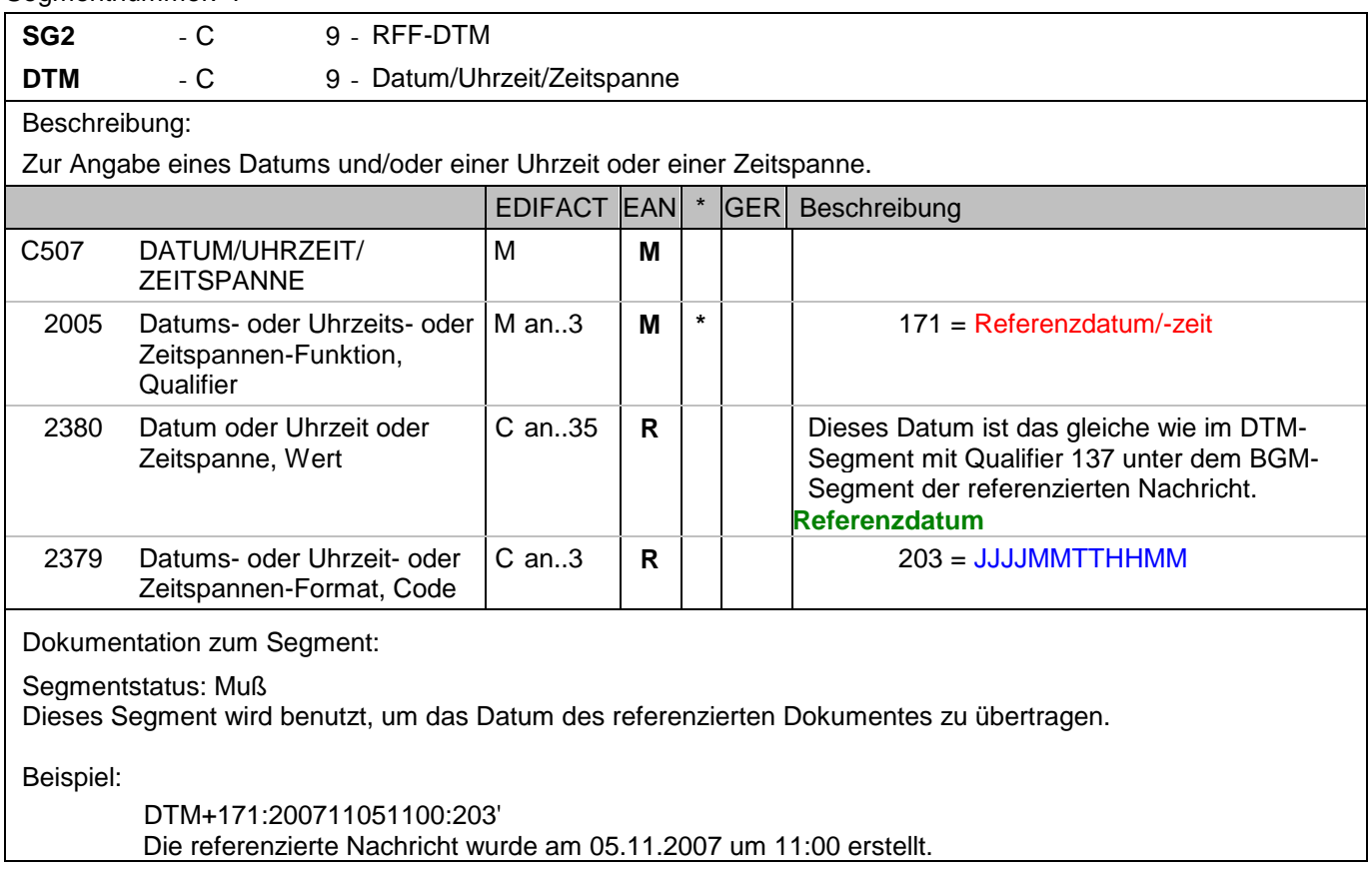

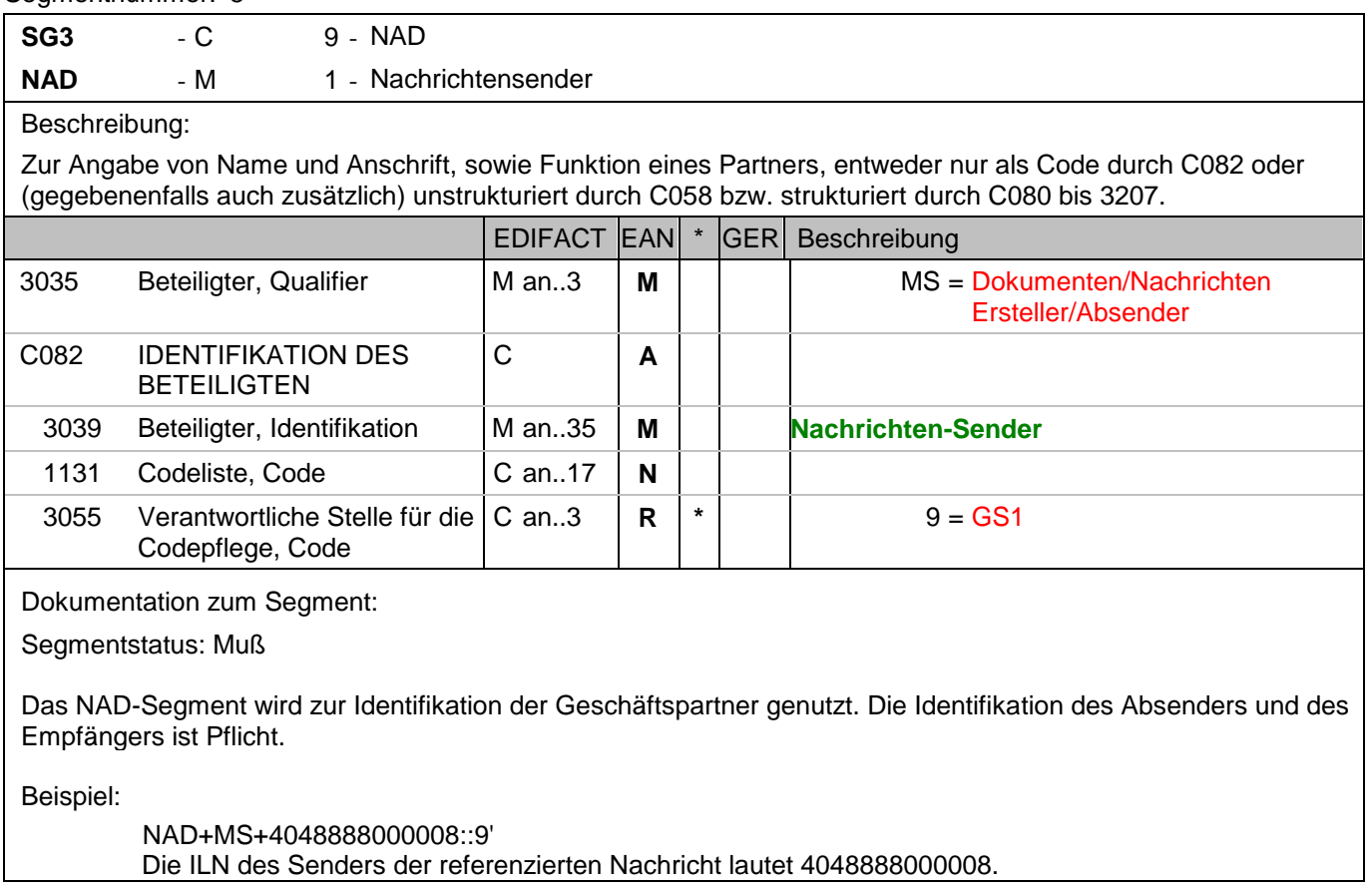

#### Segmentnummer: 9

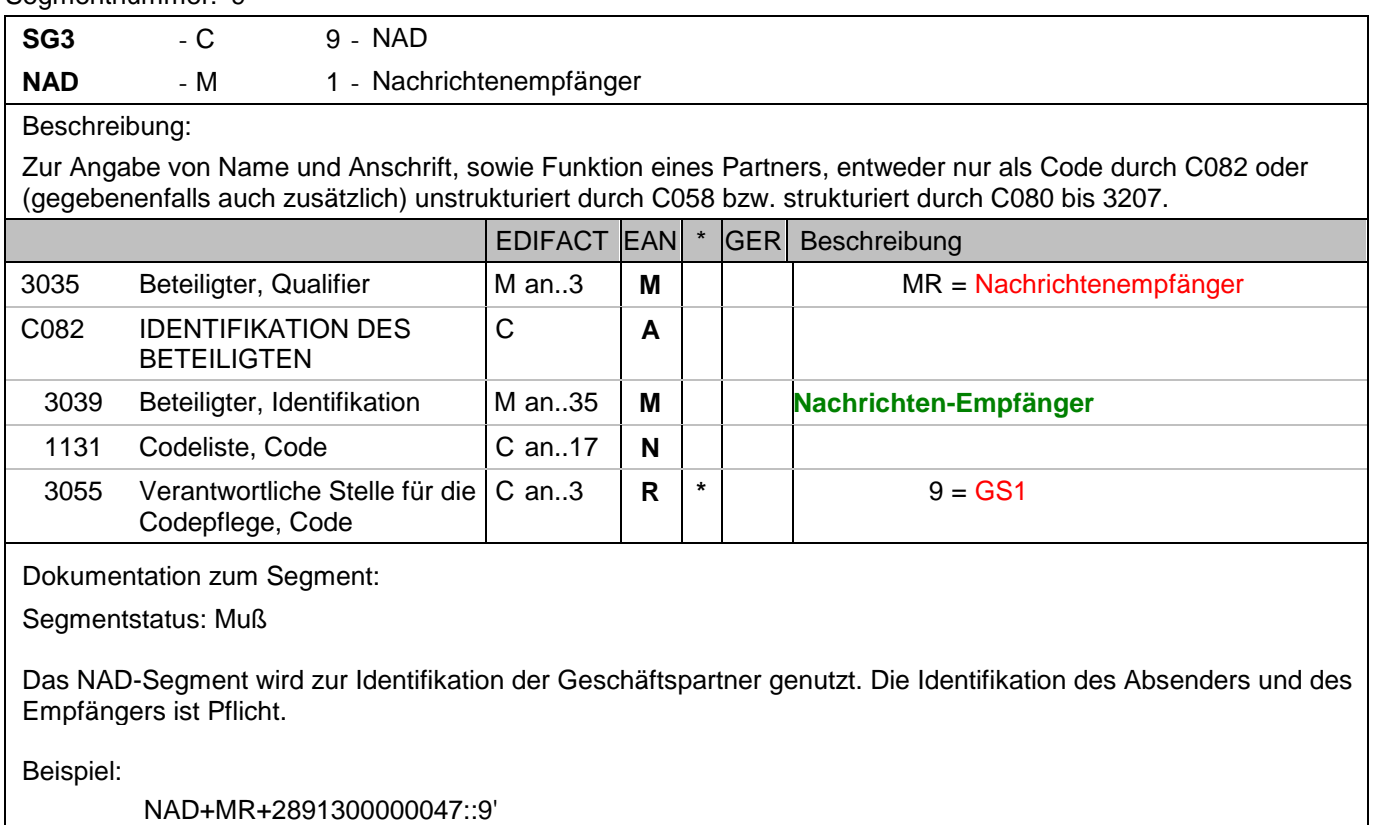

Die ILN des Empfängers der referenzierten Nachricht lautet 2891300000047.

**© Copyright Deutsche Bundesbank 2010** - 37 - 01.07.2010

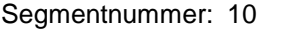

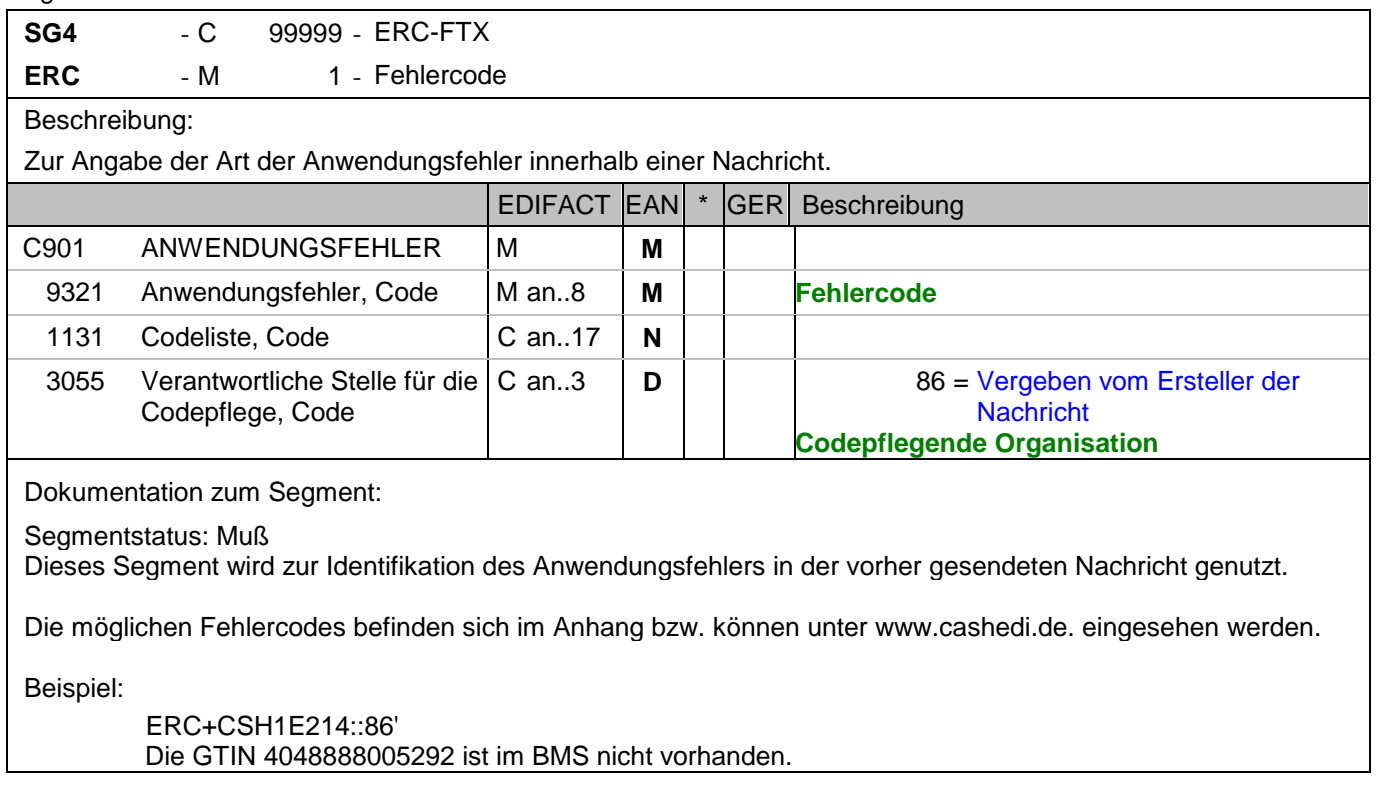

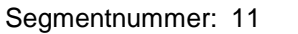

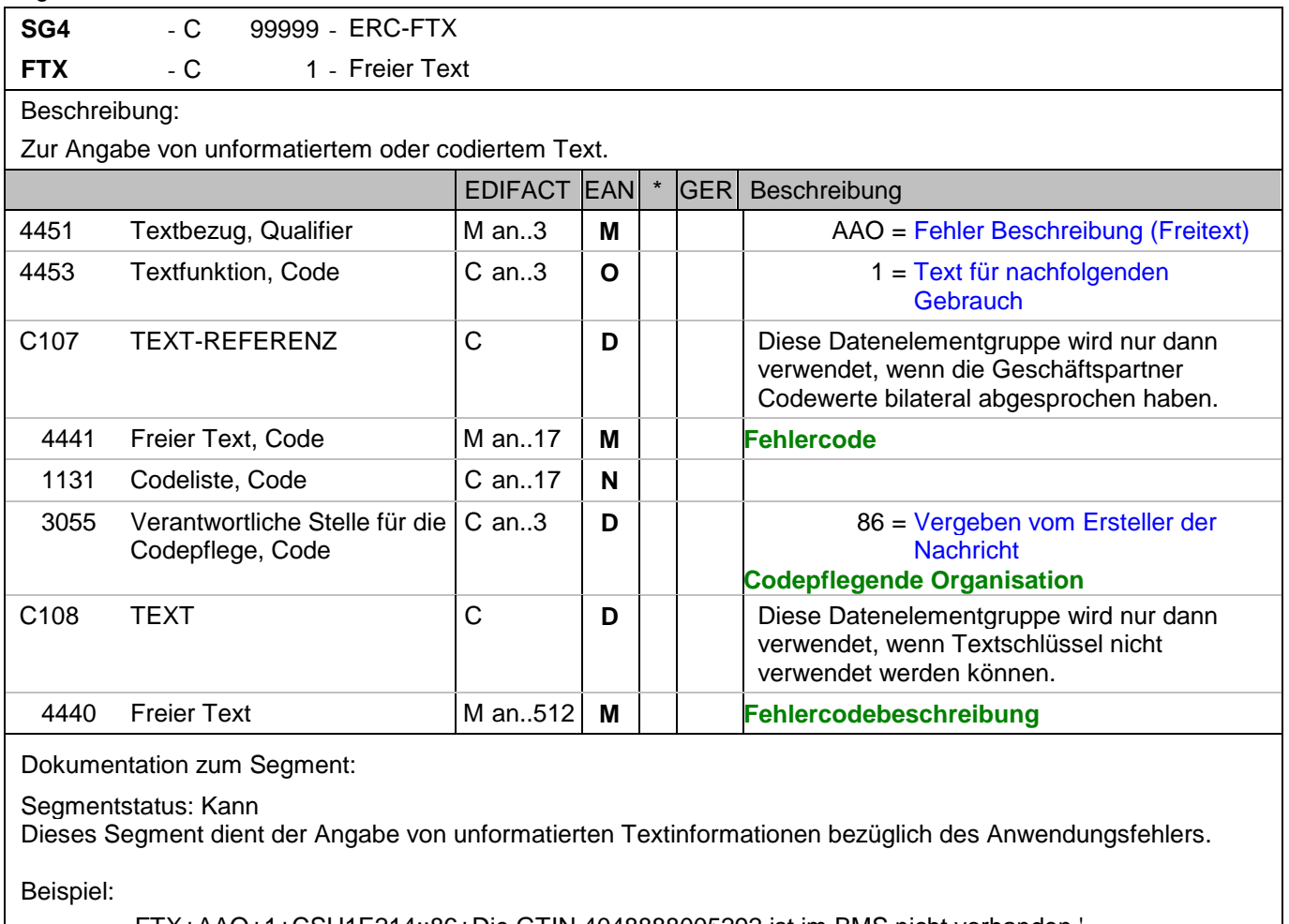

FTX+AAO+1+CSH1E214::86+Die GTIN 4048888005292 ist im BMS nicht vorhanden.' Die GTIN 4048888005292 ist im BMS nicht vorhanden.

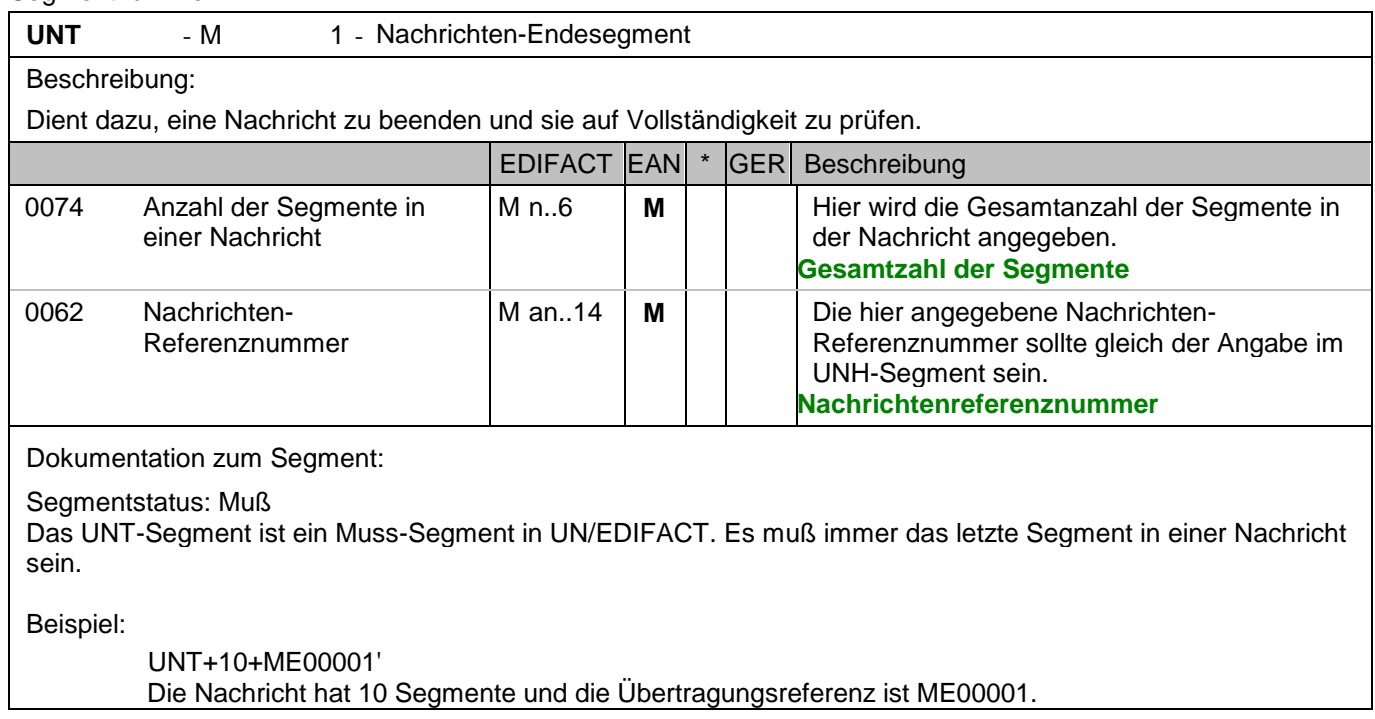

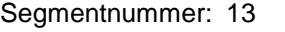

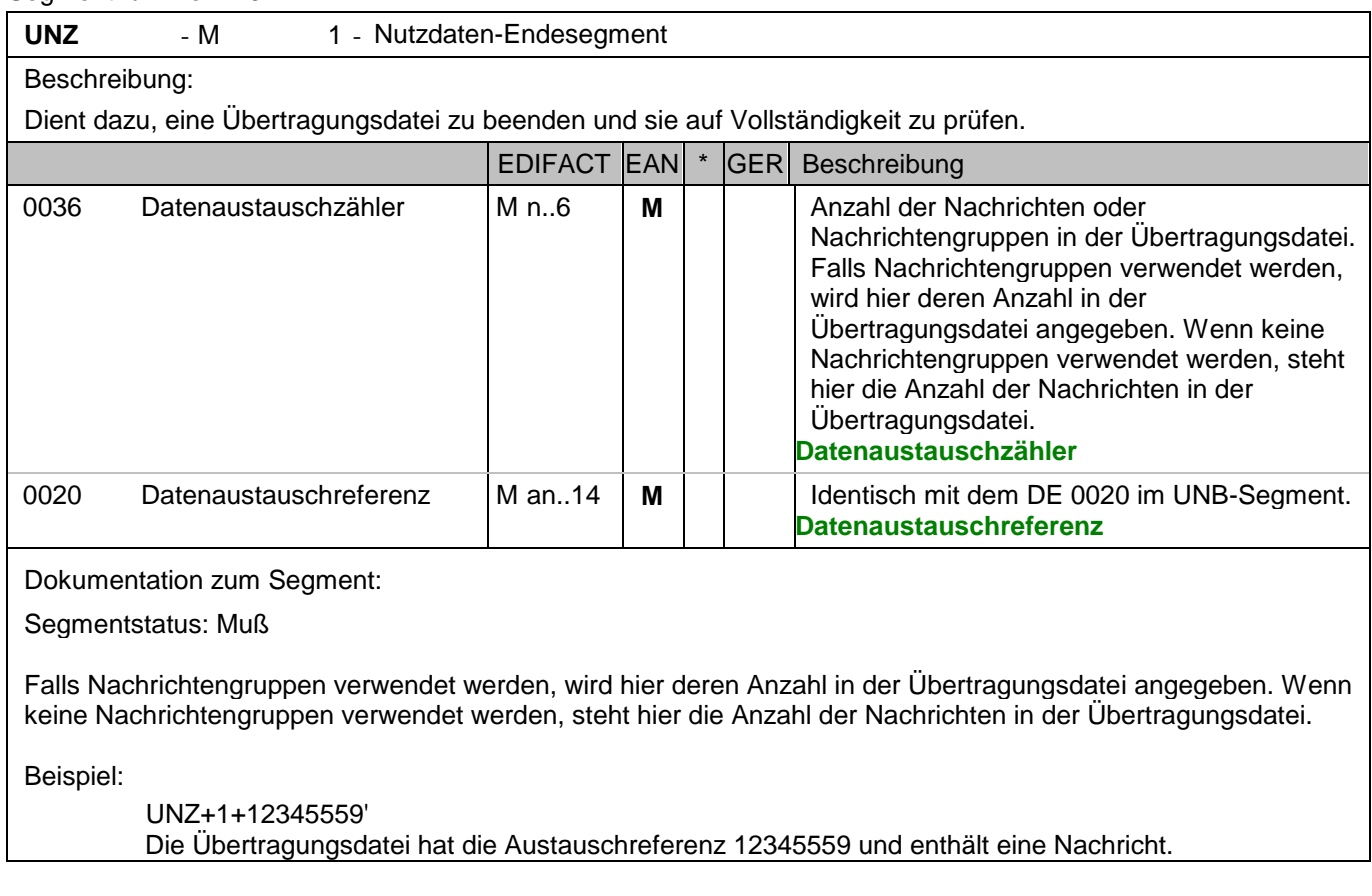

**8. Gesamtbeispiel(e)**

# **Gesamtbeispiel zur Fehlernachricht**

Bitte beachten Sie, dass Beispiele zu EANCOM® 2002 Nachrichten alle möglichen in der Dokumentation aufgezeigten Konstellationen beschreiben sollen. Sie können daher nicht immer die Anforderungen an einen Geschäftsprozess wirklichkeitsnah wiedergeben.

<span id="page-41-0"></span>Beachten Sie bitte auch, dass aus dokumentationstechnischen Gründen in den Beispielen Datenelement-Trennzeichen enthalten sein können, die in Echtnachrichten durch Gruppen-Trennzeichen dargestellt werden.

#### **8. Gesamtbeispiel(e)**

#### *UNA:+.? '*

#### *UNB+UNOC:3+4048888000008:14+2891100000087:14+071106:1000+12345559++APERAK++++1'*

Der Absender der Übertragungsdatei hat die ILN 4048888000008, der Empfänger der Übertragungsdatei hat die ILN 2891100000087. Die Übertragungsdatei ist am 06.11.07 um 10 Uhr erstellt worden mit der Datenaustauschreferenz 12345559.

#### *UNH+ME00001+APERAK:D:01B:UN:EAN003'*

Die Referenznummer der APERAK-Nachricht lautet ME00001.

#### *BGM+305+87441+6'*

Die Dokumentennummer lautet 87441.

#### *DTM+137:200711061000:203'*

Die Anwendungsfehler- und Bestätigungs-Nachricht wurde um 10 Uhr am 06. November 20007 erstellt.

#### *RFF+ON:154245'*

Die bestätigte Nachricht ist eine Bestellung.

#### *DTM+171:200711051100:203'*

Die referenzierte Nachricht wurde am 05.11.2007 um 11:00 erstellt.

#### *NAD+MS+4048888000008::9'*

Die ILN des Senders der referenzierten Nachricht lautet 4048888000008.

#### *NAD+MR+2891300000047::9'*

Die ILN des Empfängers der referenzierten Nachricht lautet 2891300000047.

#### *ERC+CSH1E214::86'*

Die GTIN 4048888005292 ist im BMS nicht vorhanden.

#### *FTX+AAO+1+CSH1E214::86+Die GTIN 4048888005292 ist im BMS nicht vorhanden.'*

Die GTIN 4048888005292 ist im BMS nicht vorhanden.

#### *UNT+10+ME00001'*

Die Nachricht hat 10 Segmente und die Übertragungsreferenz ist ME00001.

#### *UNZ+1+12345559'*

Die Übertragungsdatei hat die Austauschreferenz 12345559 und enthält eine Nachricht.